**News from the Eclipse Photon Platform**

Karsten **| Thoms / itemis** 

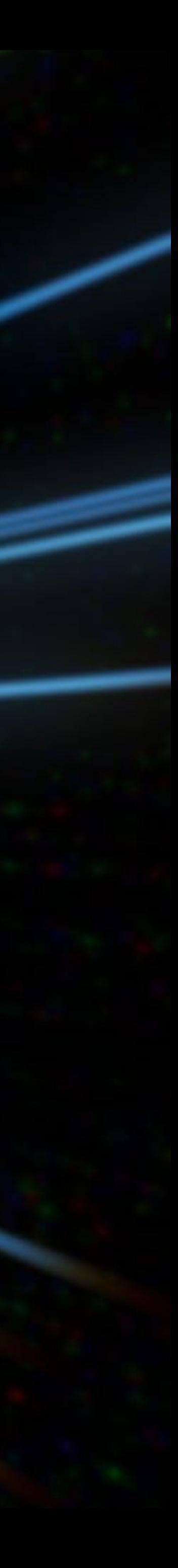

# **APPROACHING < > light speed**

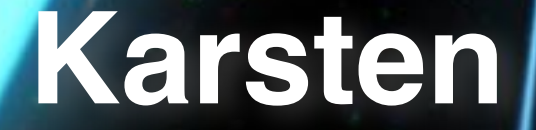

### Eclipse Platform

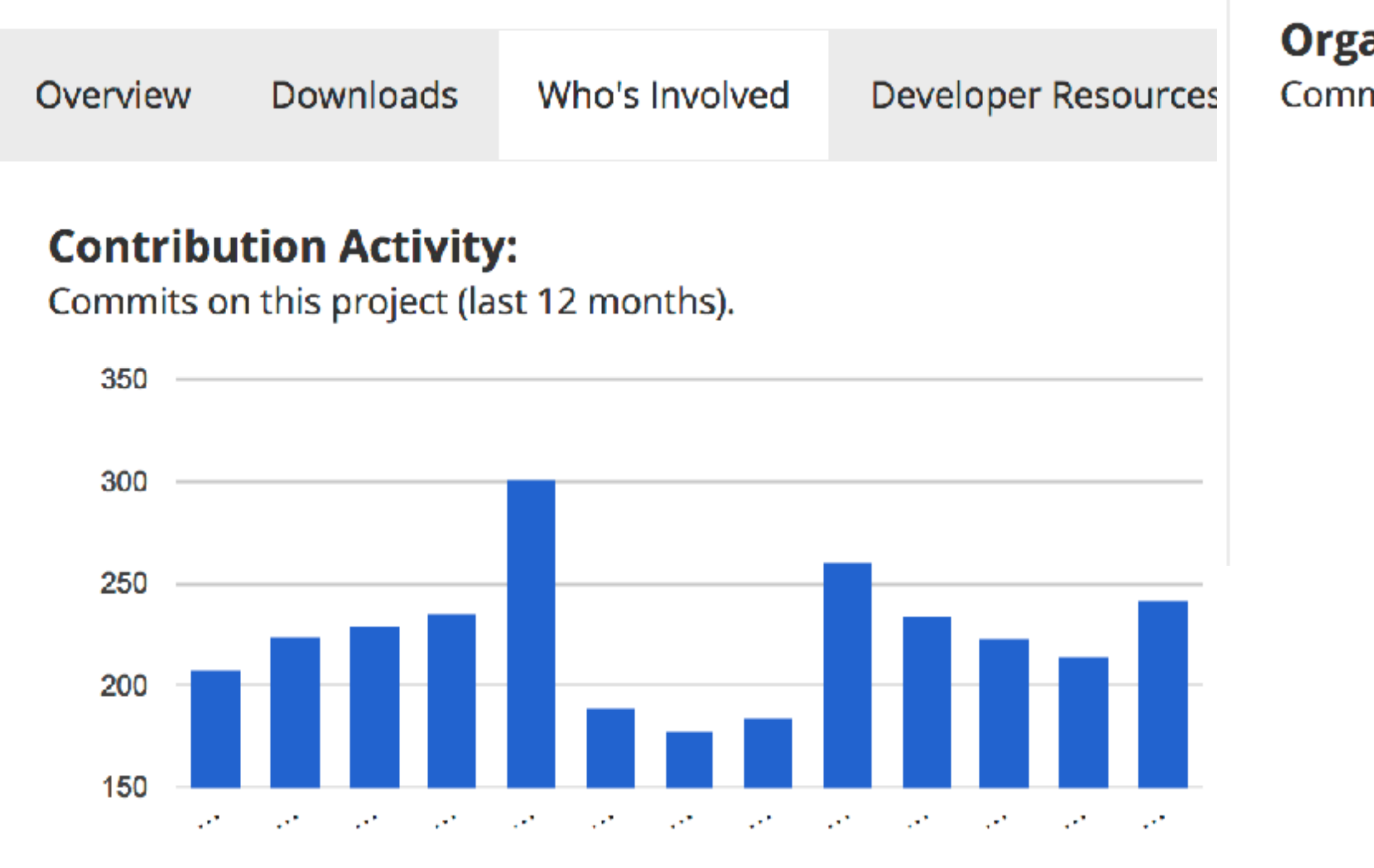

### **Individual Contribution Activity:**

Commits on this project by individuals over the last three months.

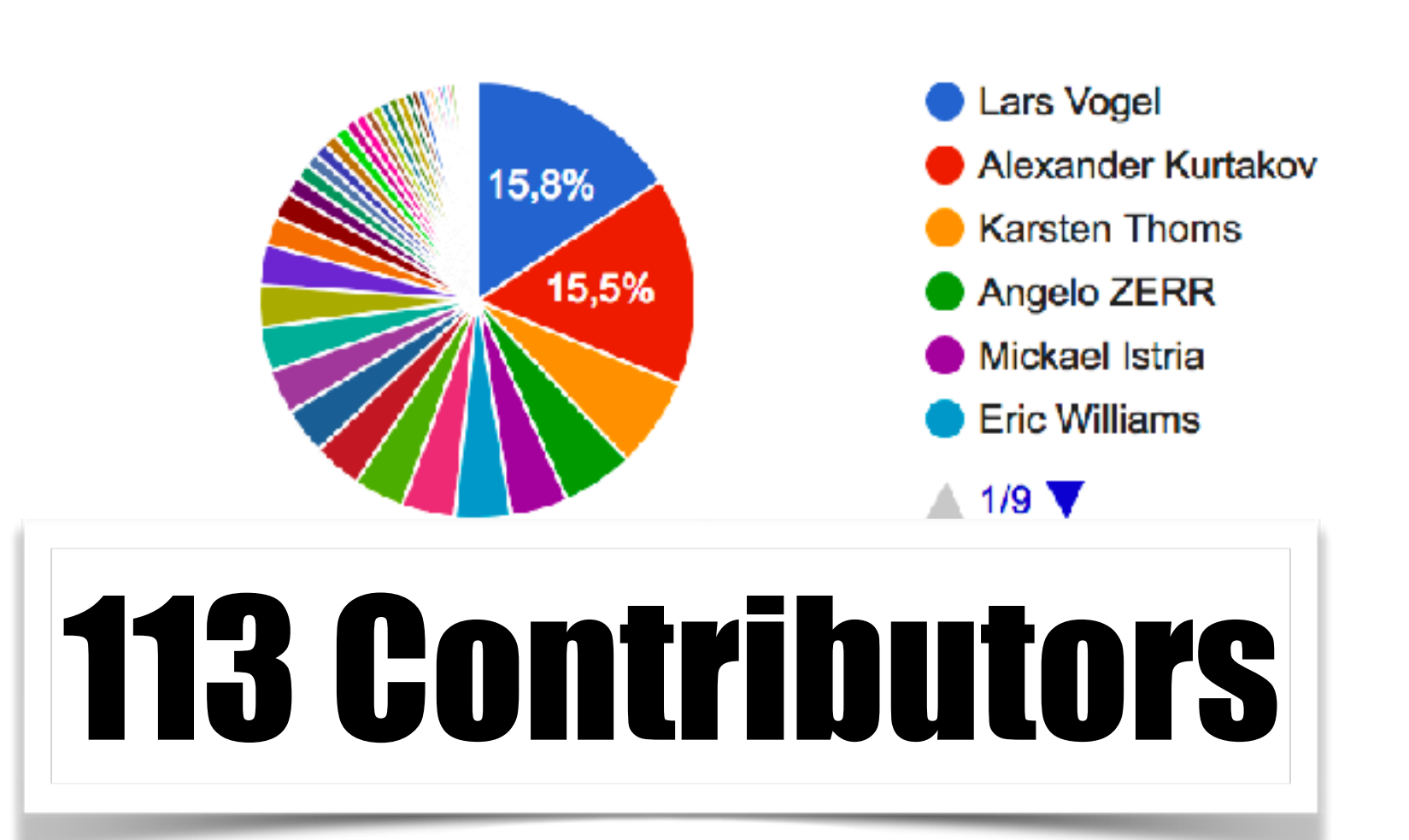

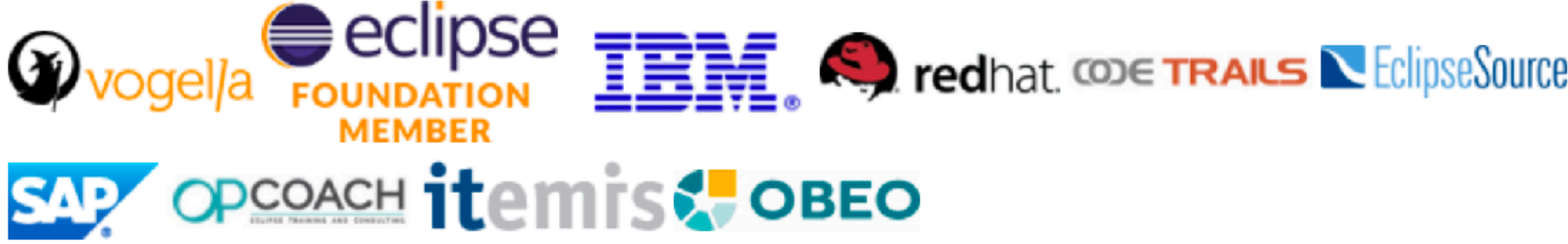

### **Organization Contribution Activity:**

Commits on this project by supporting organization over the last three months.

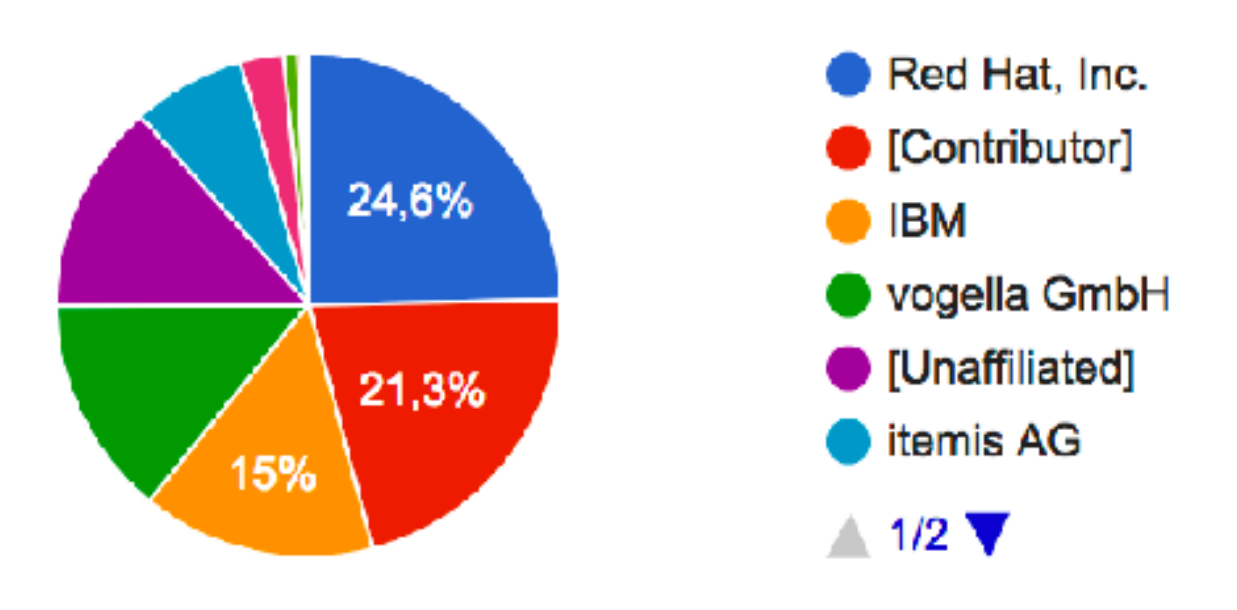

### **Active Member Companies:**

Member companies supporting this project over the last three months.

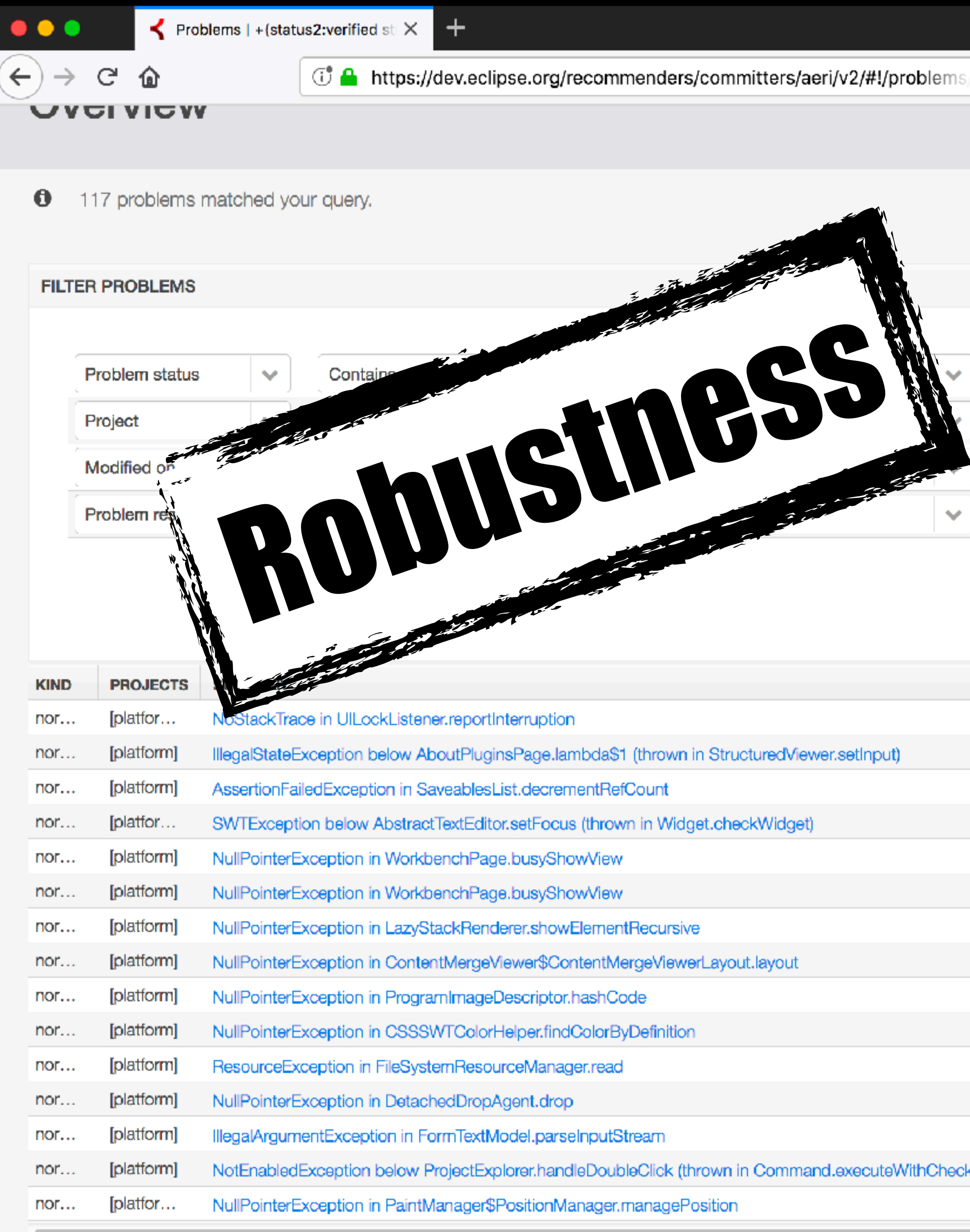

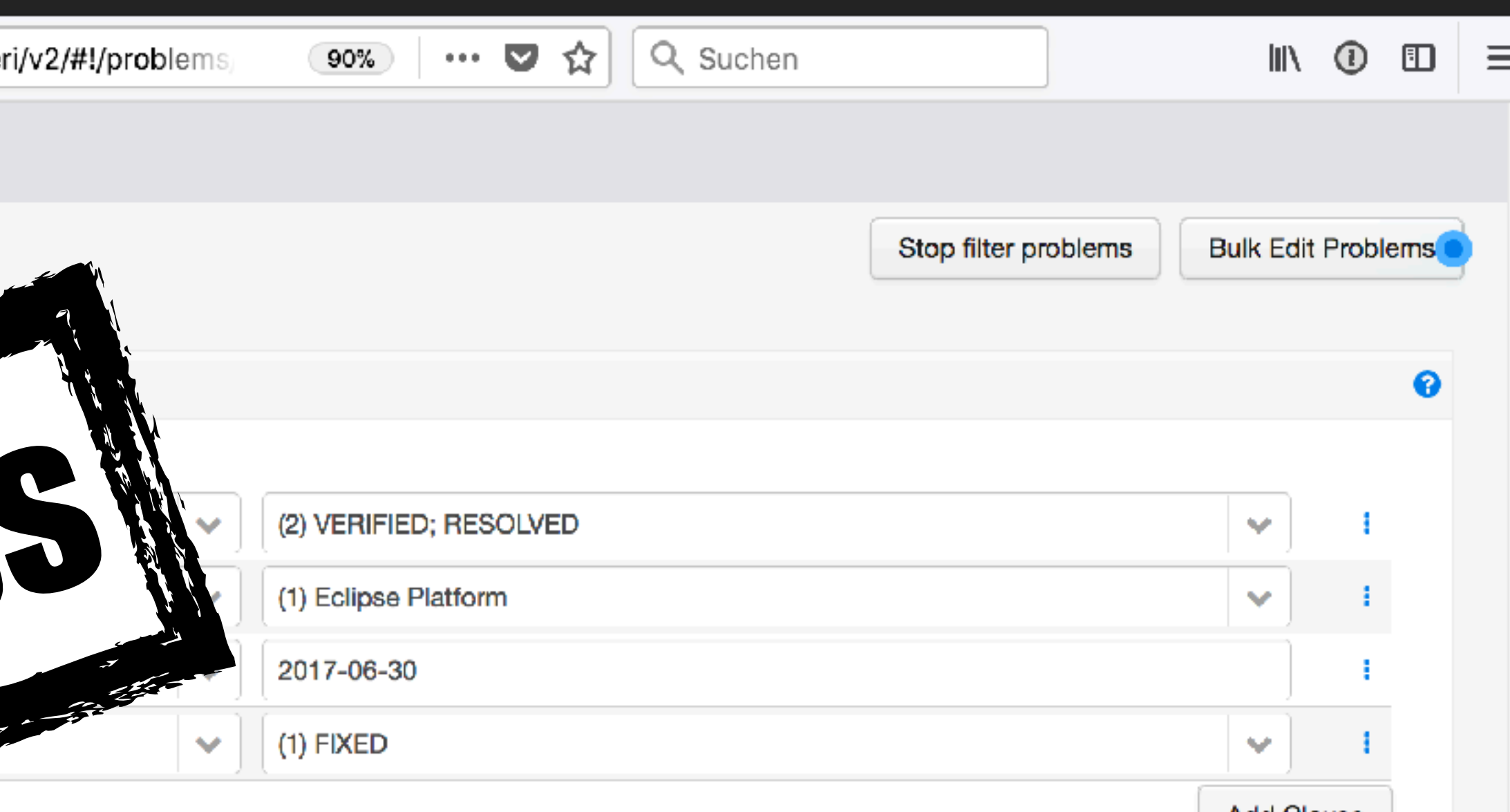

Add Clause

**Search** 

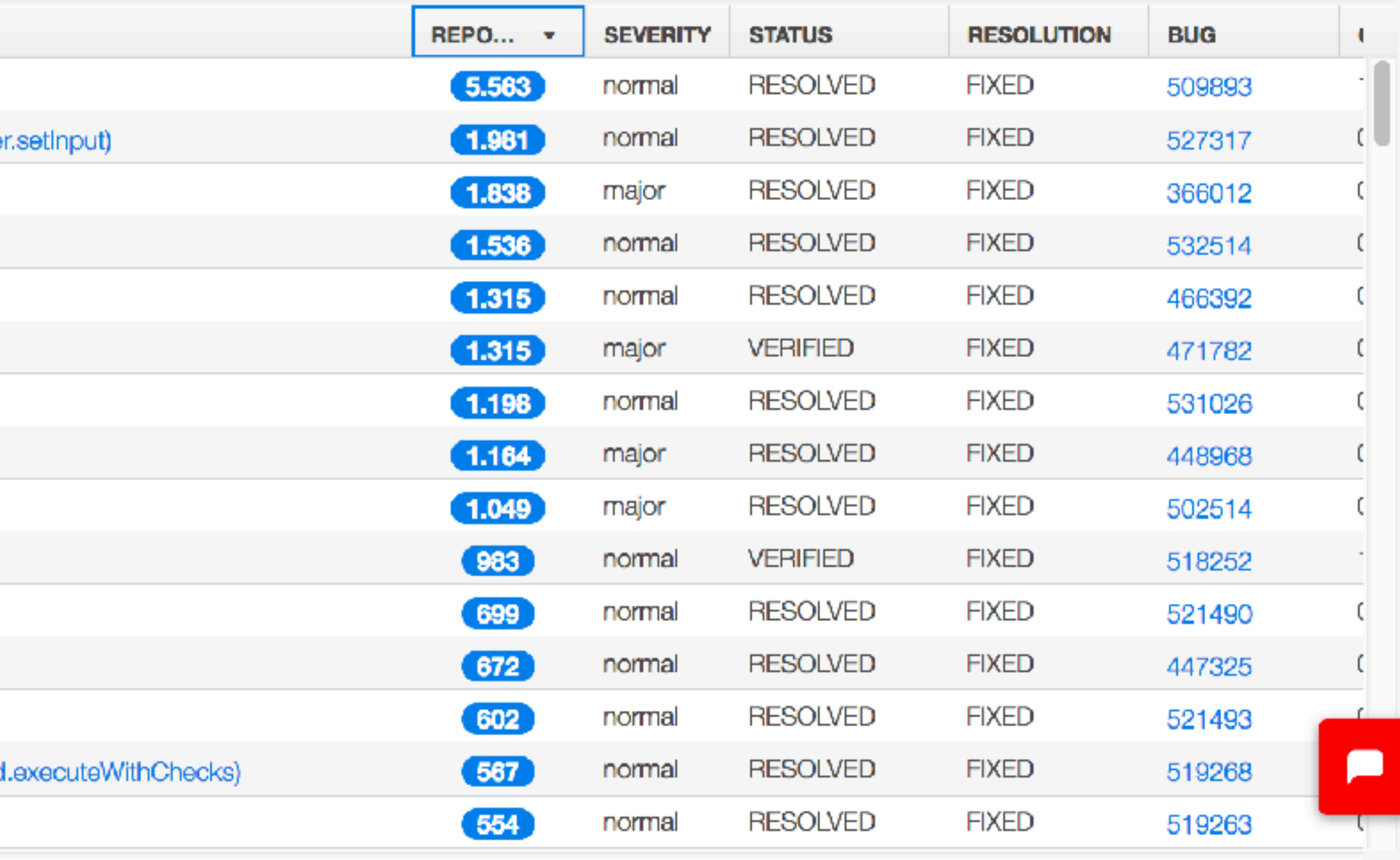

# **SPEED !**

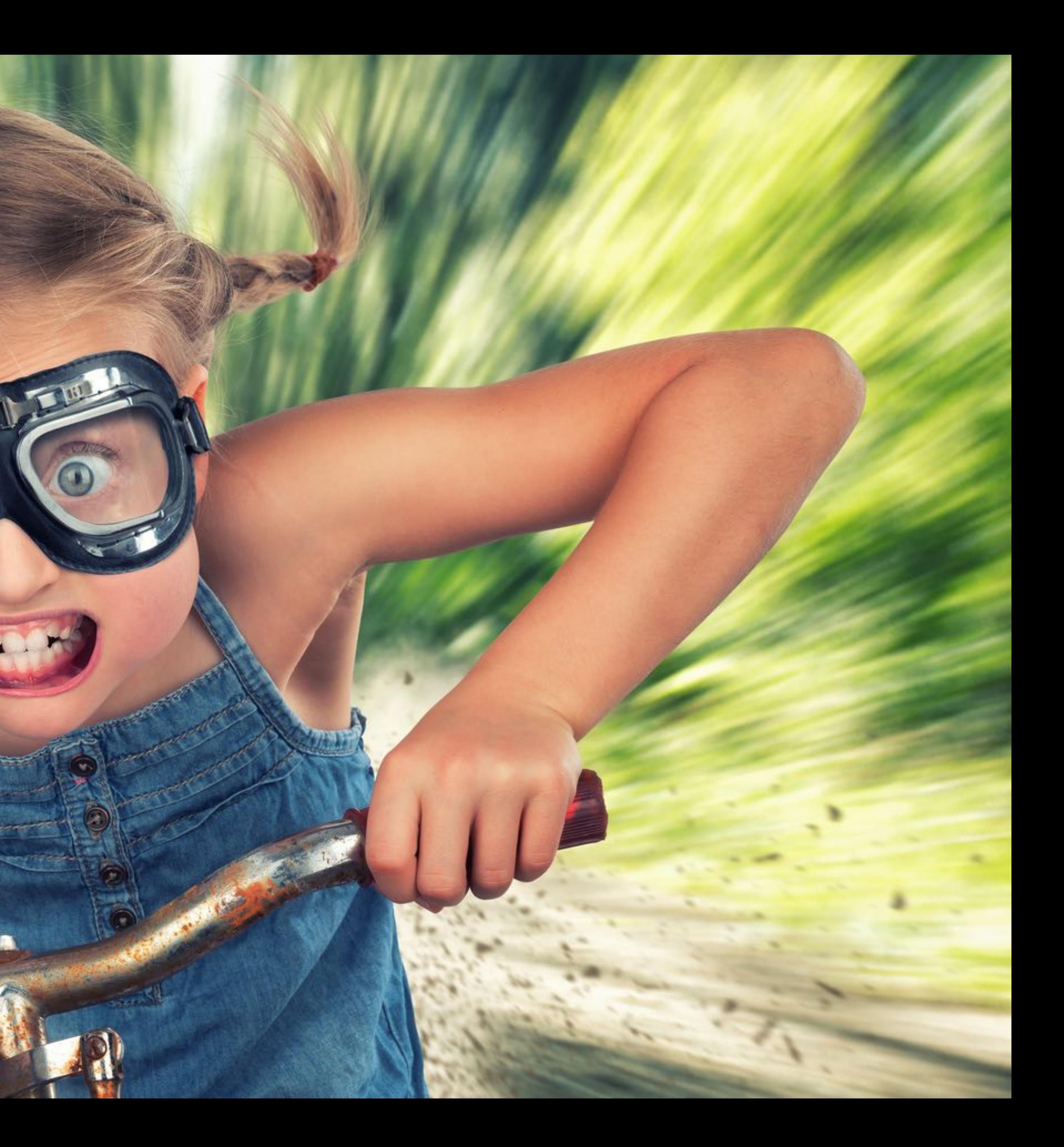

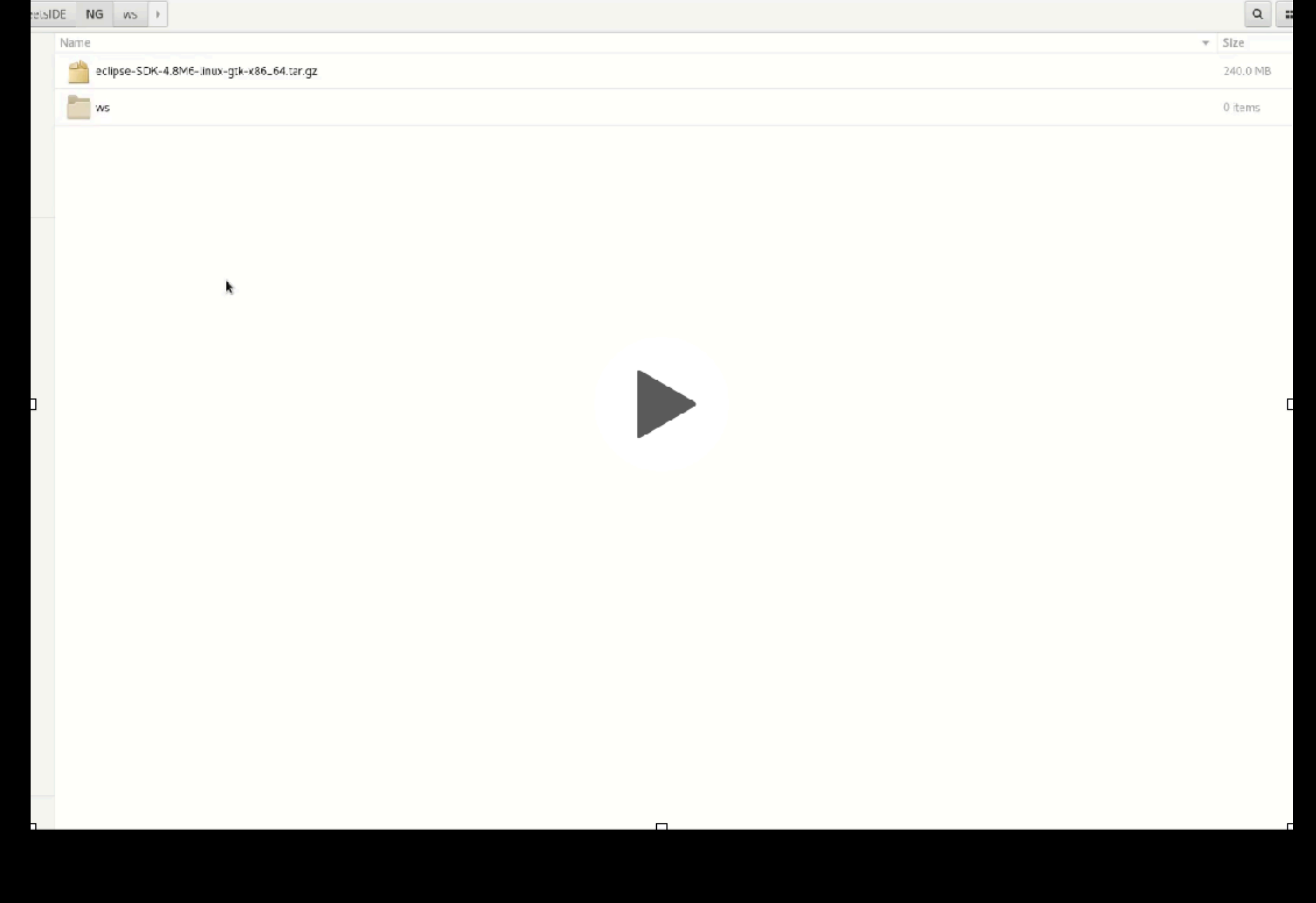

## Fast Startup

**Fedora Linux**

## Search Tree Expansion

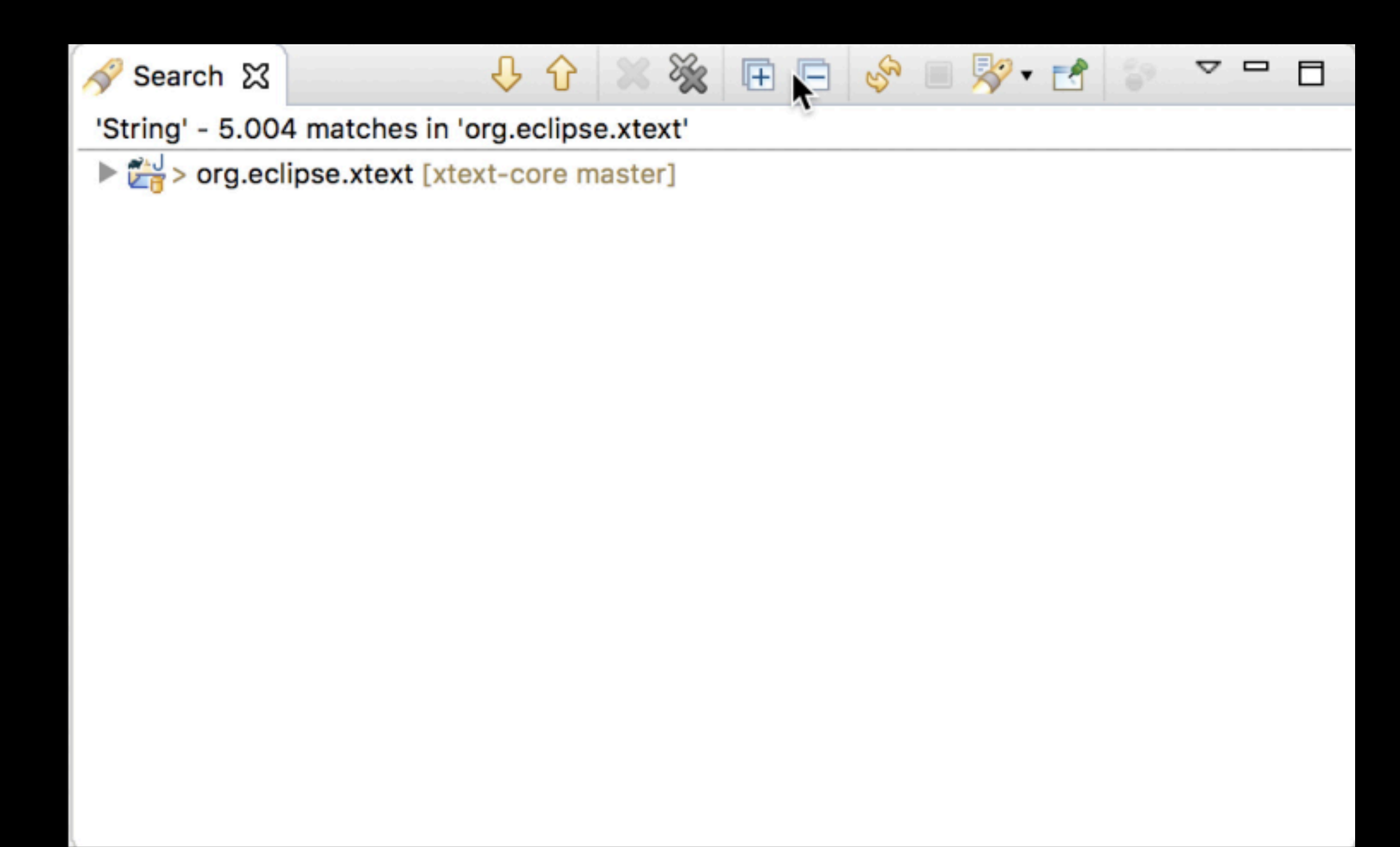

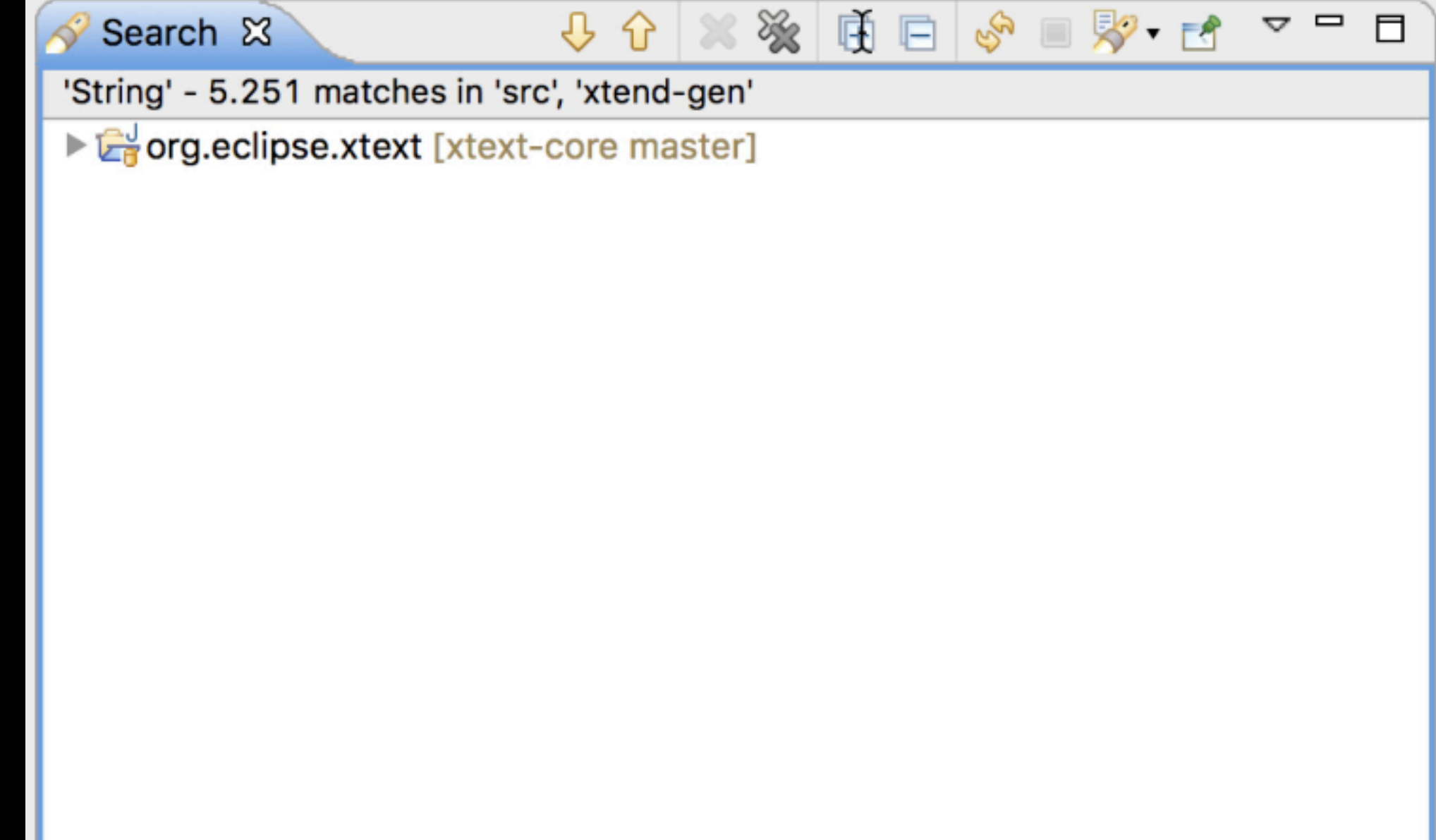

## Import Projects from Git Repository

 $\Box$ 

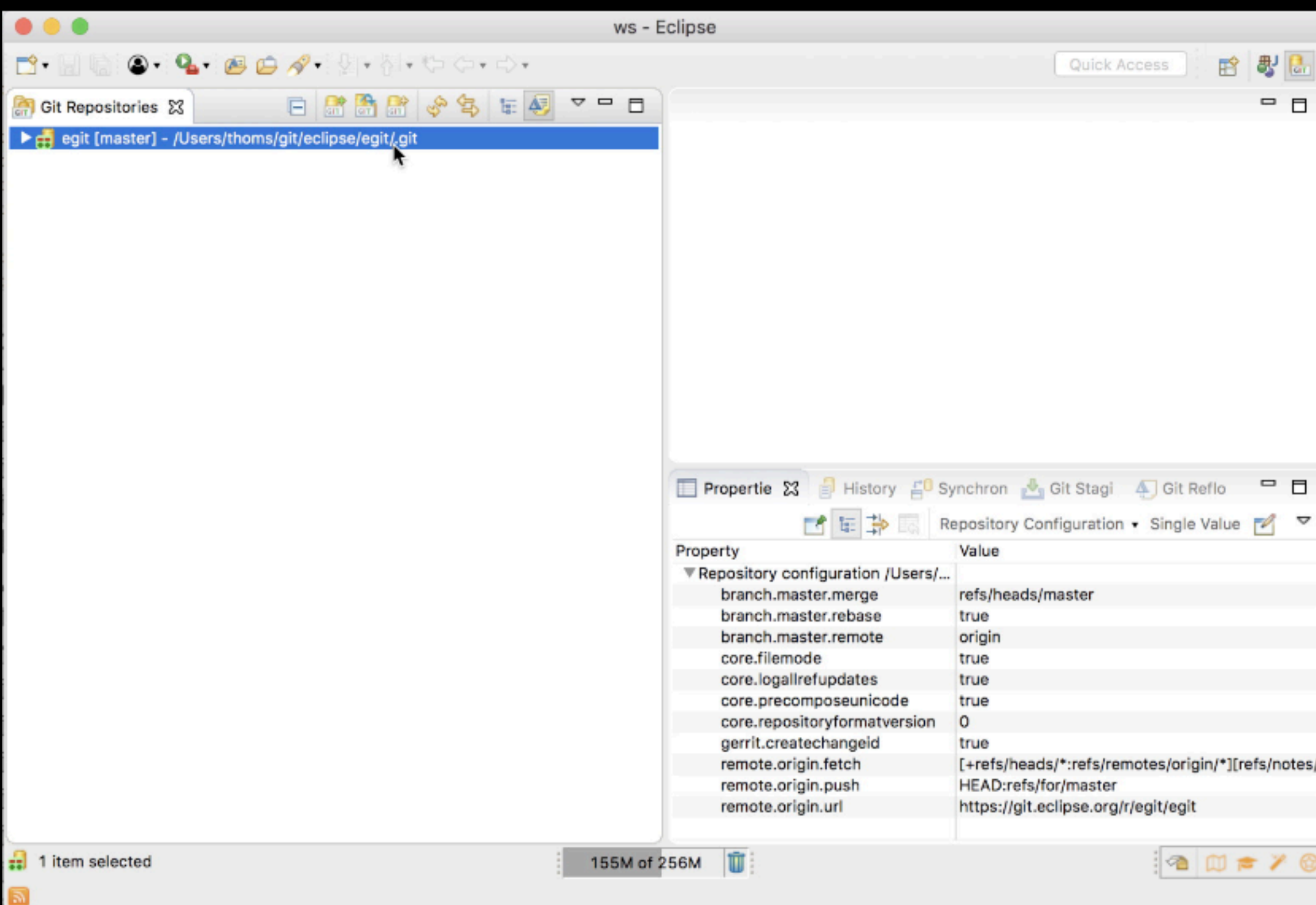

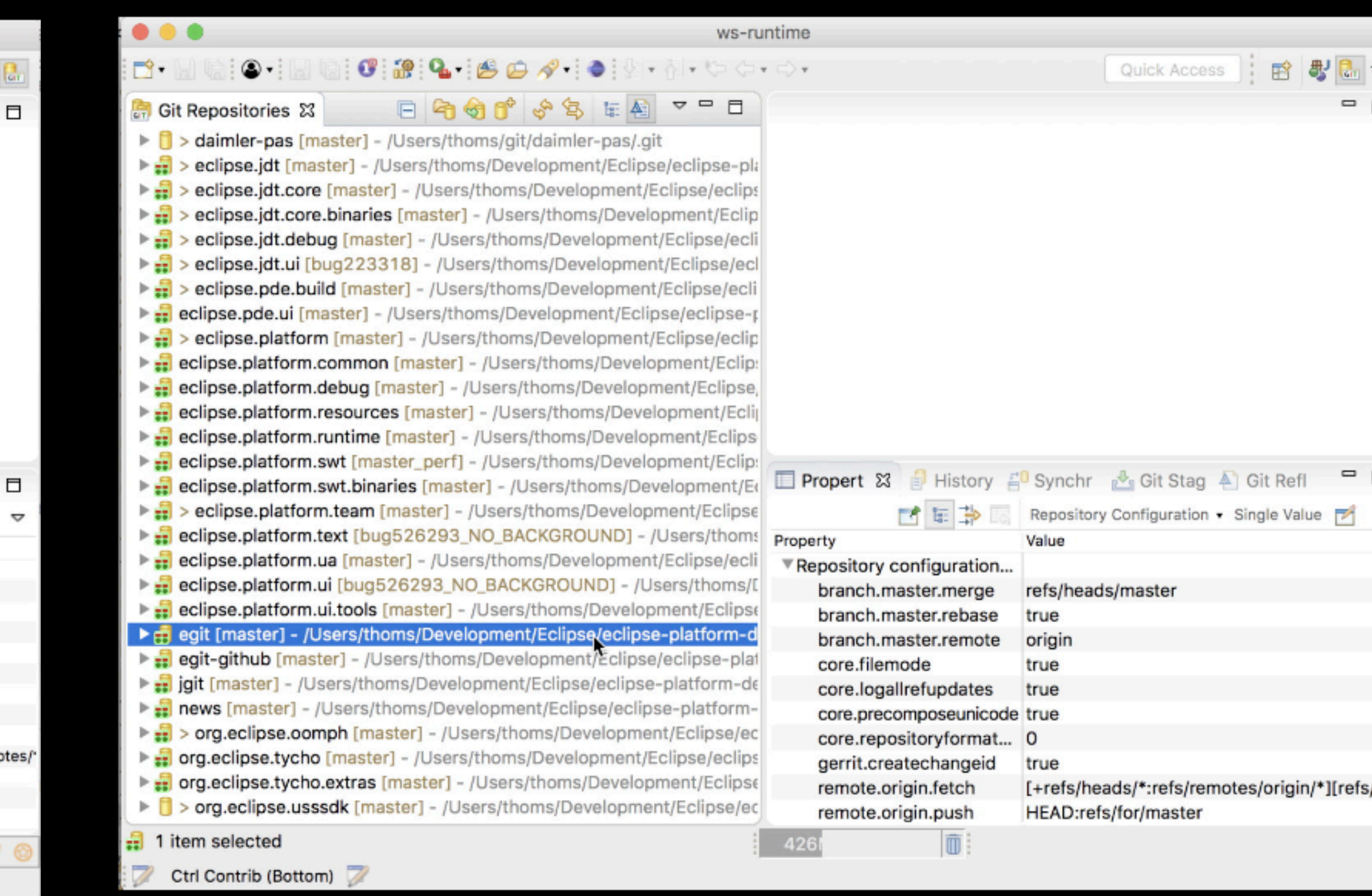

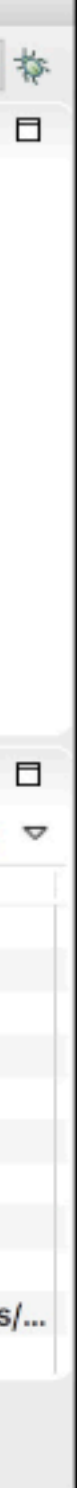

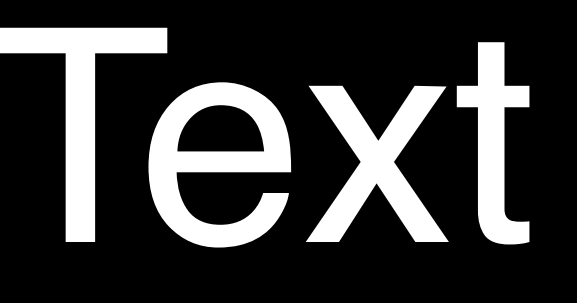

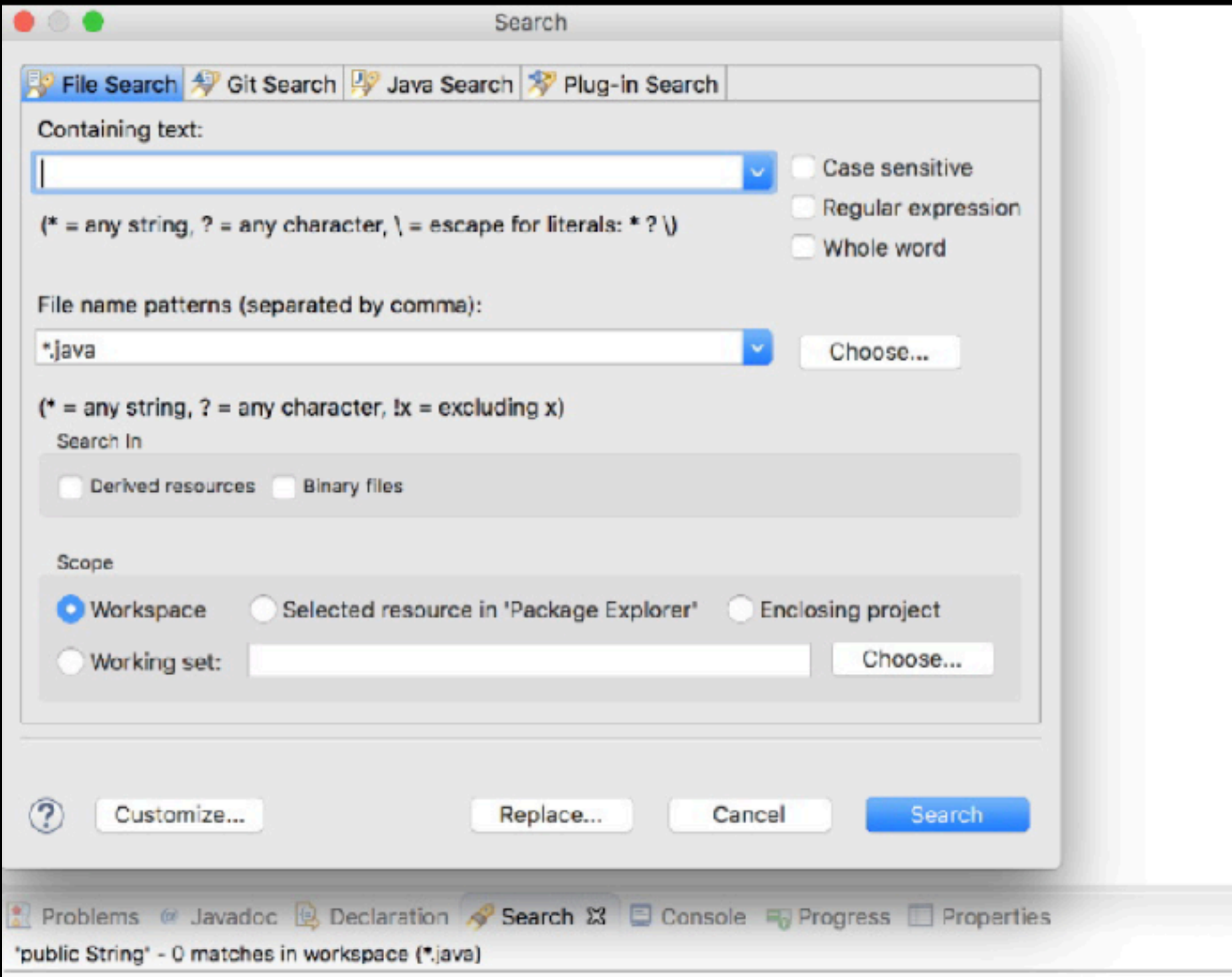

### Text Search

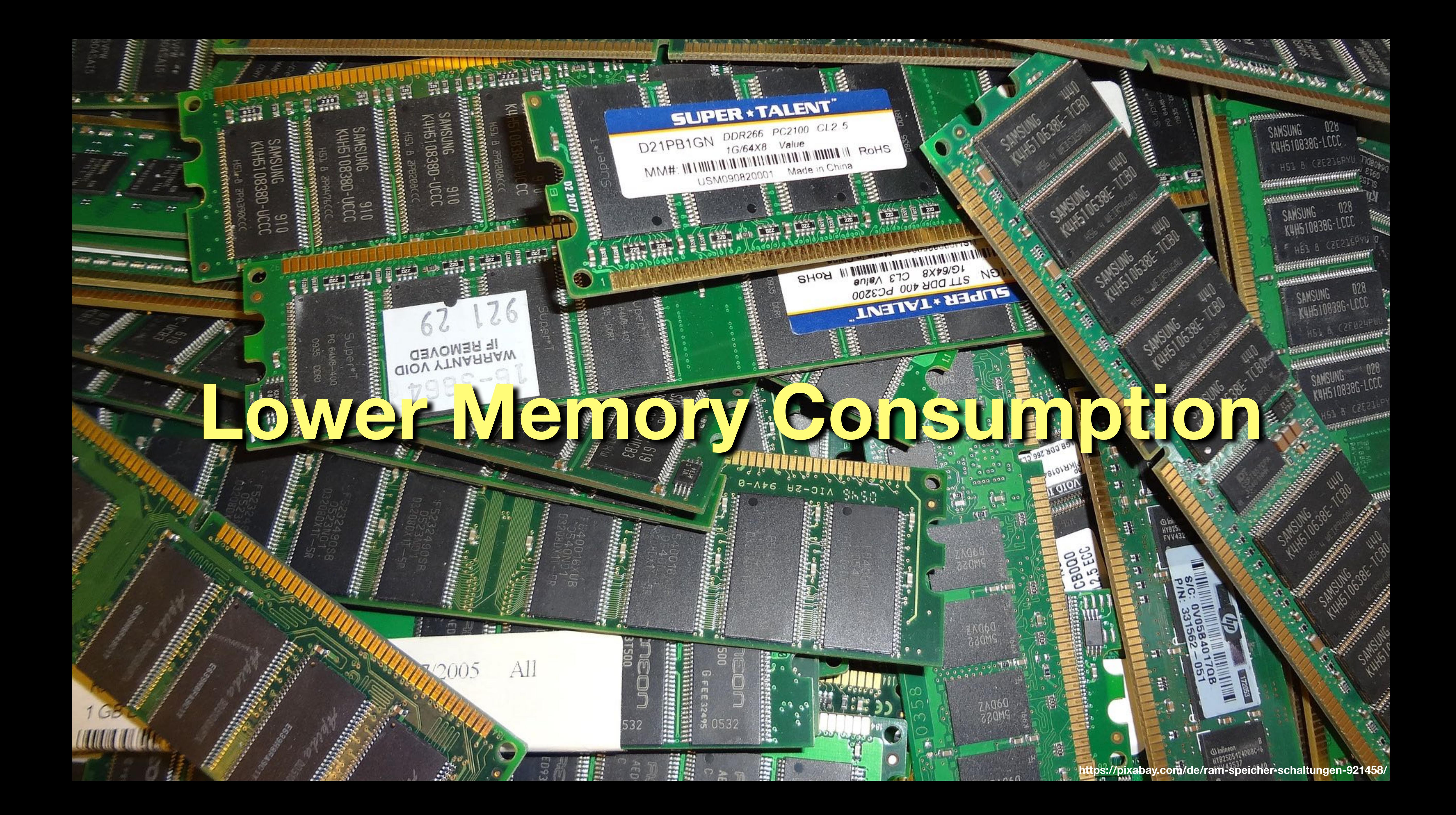

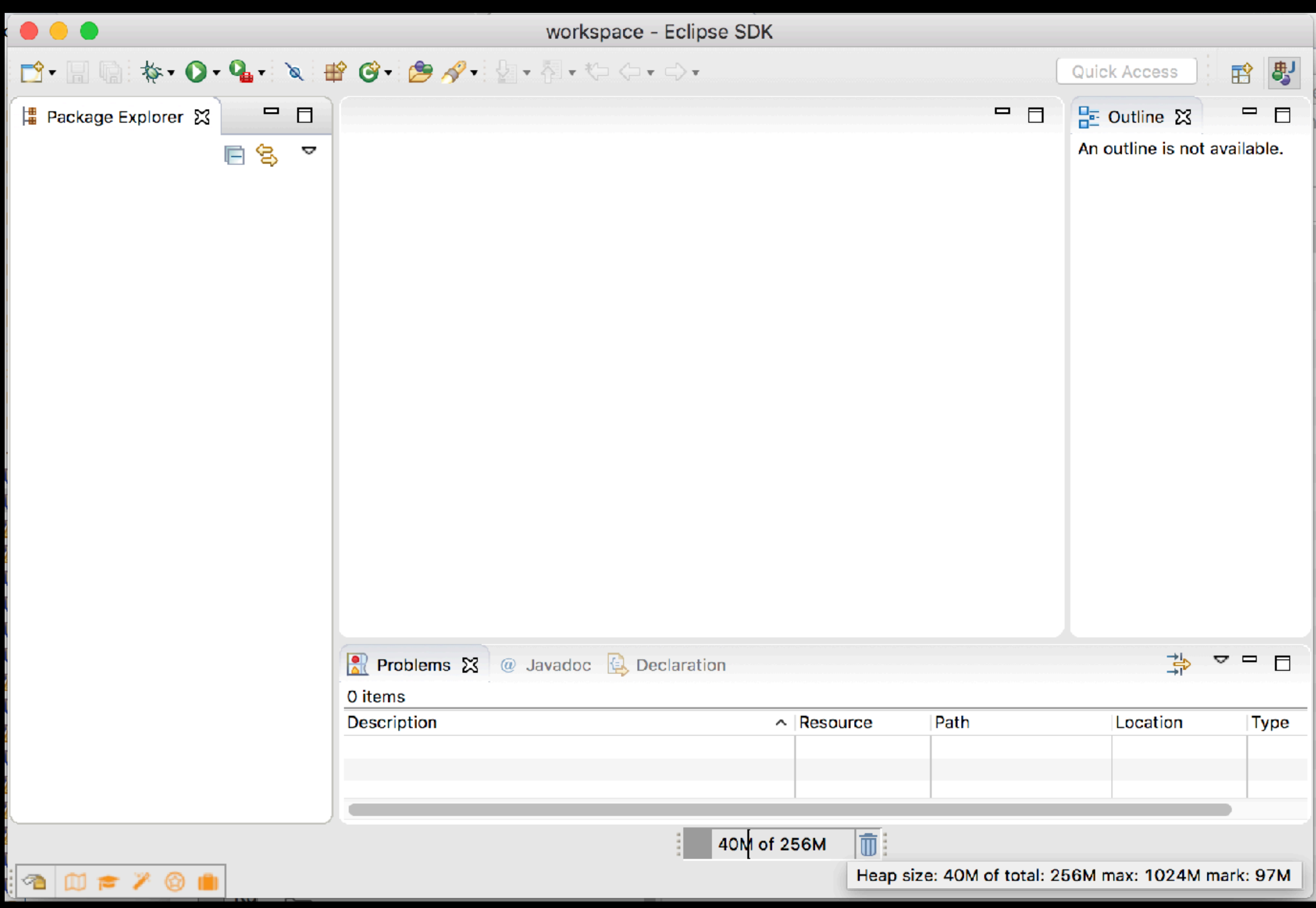

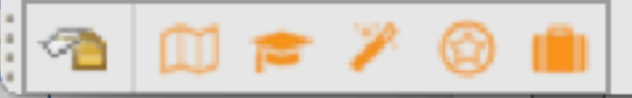

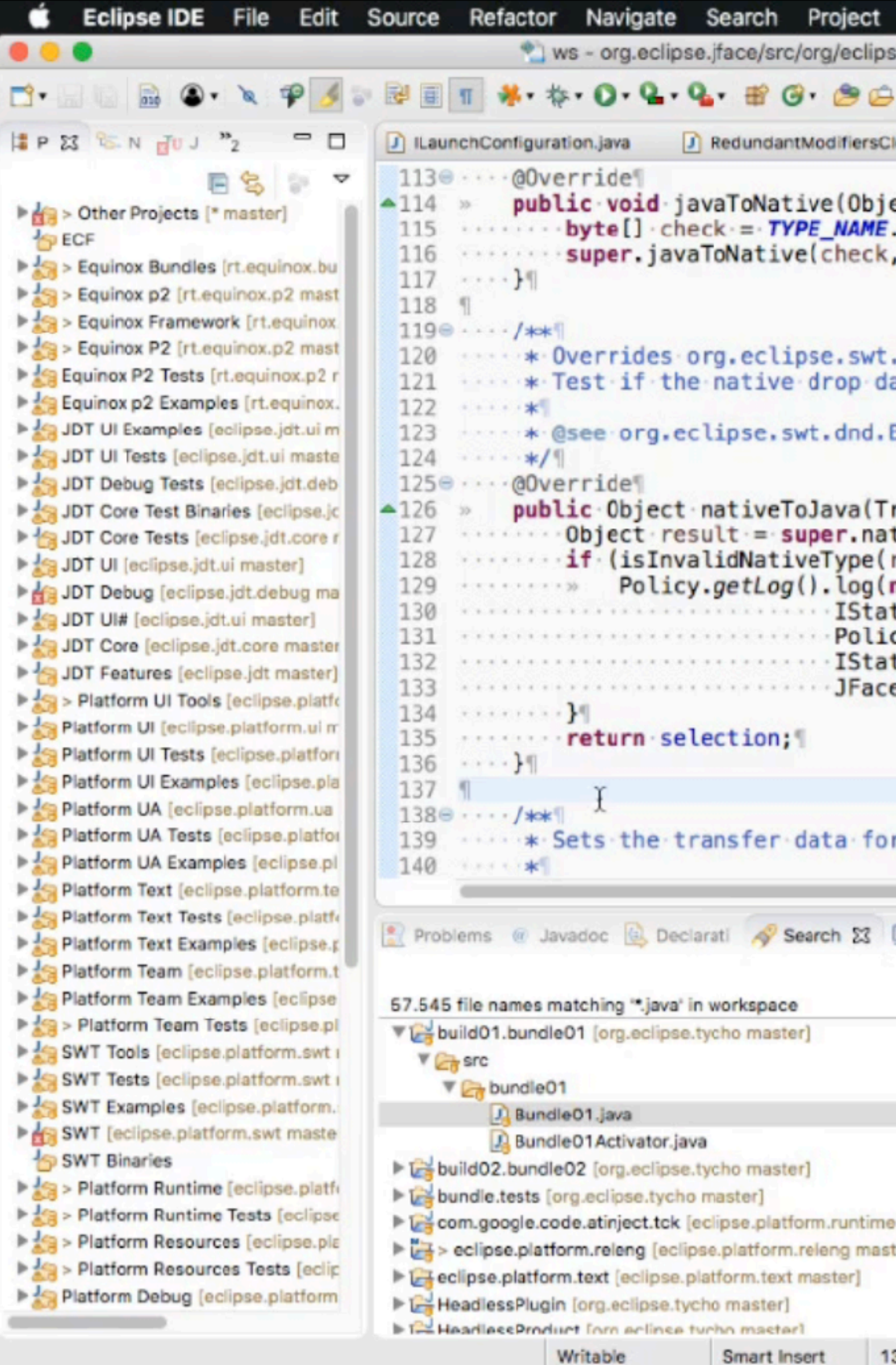

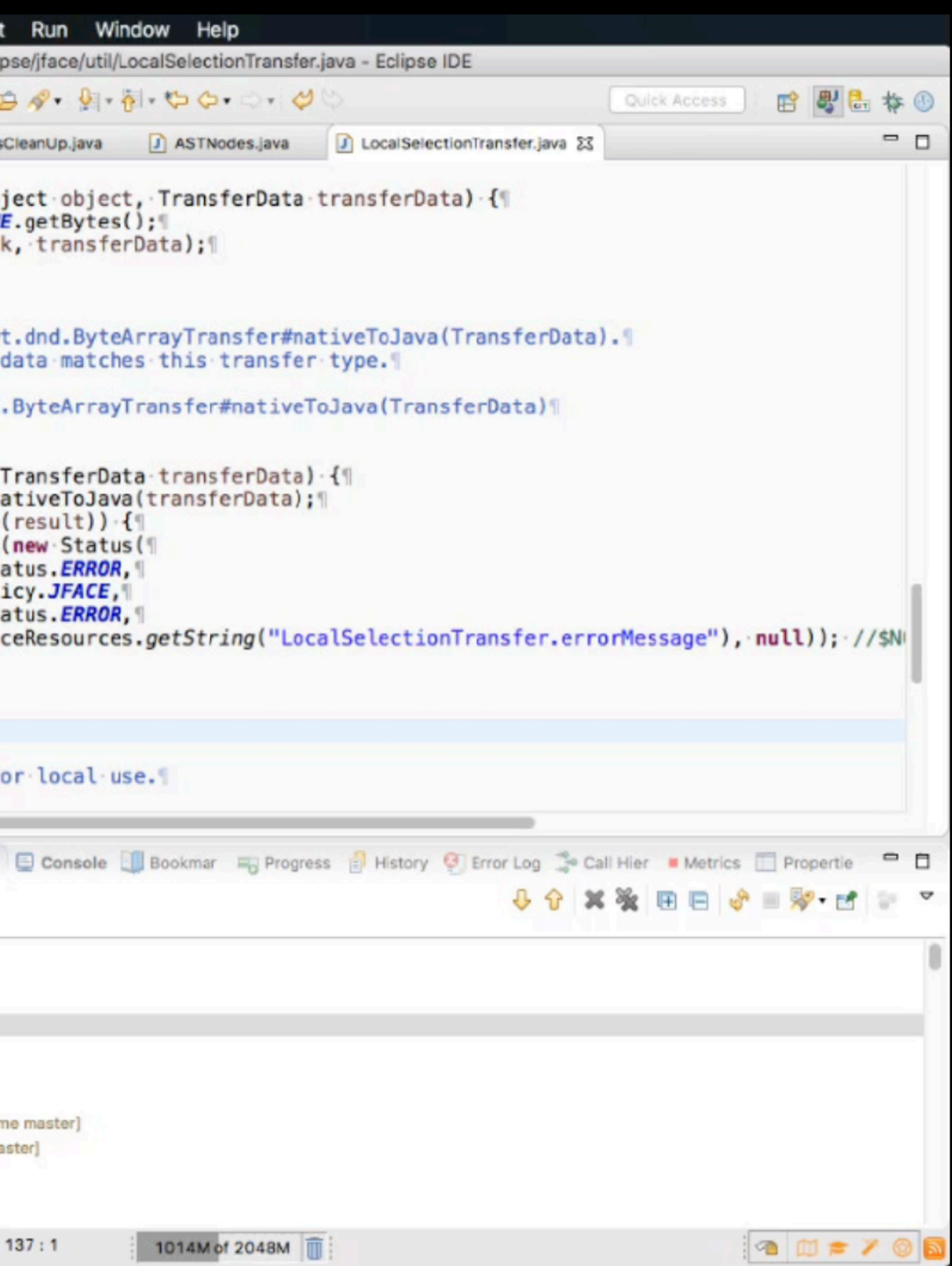

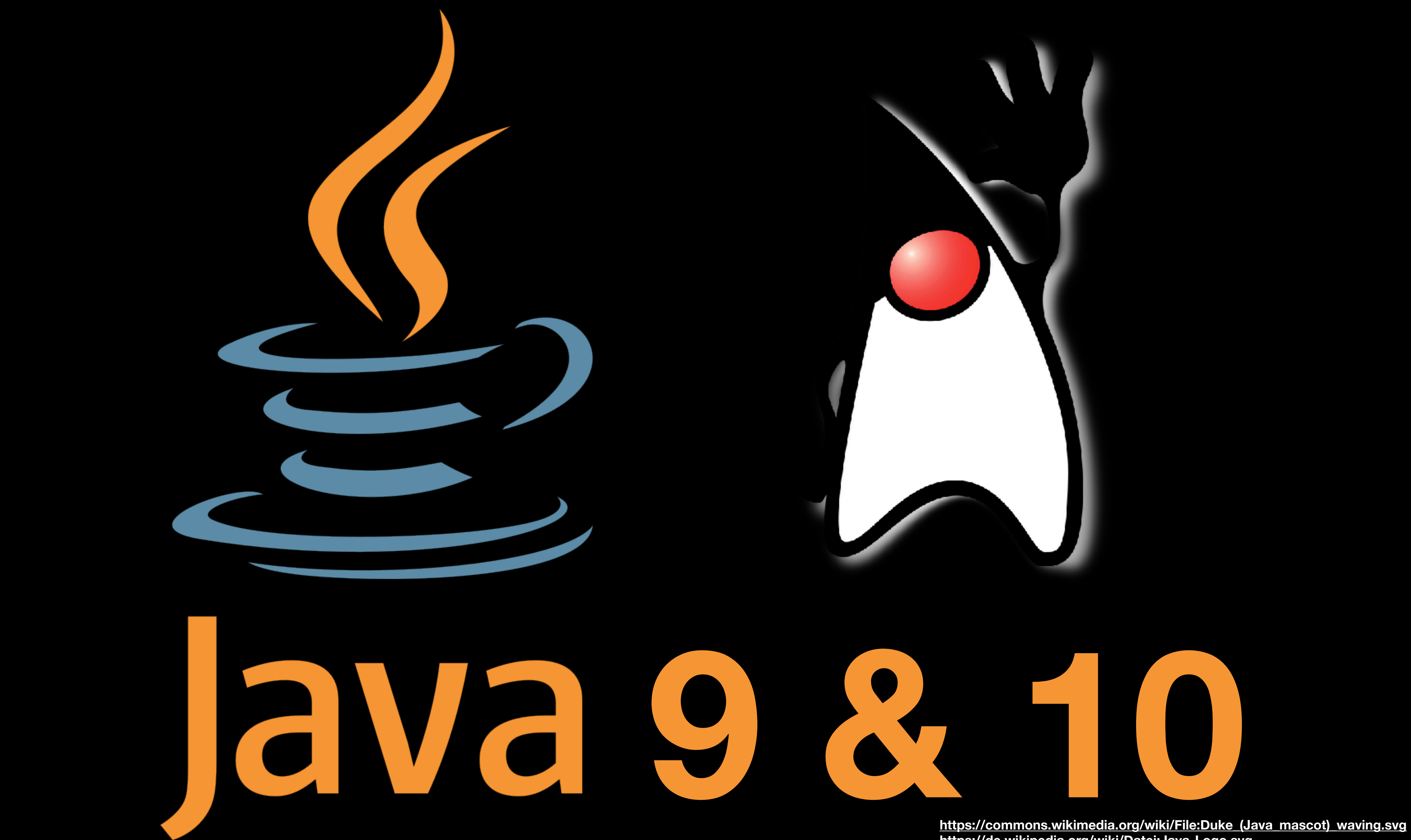

**https://de.wikipedia.org/wiki/Datei:Java-Logo.svg**

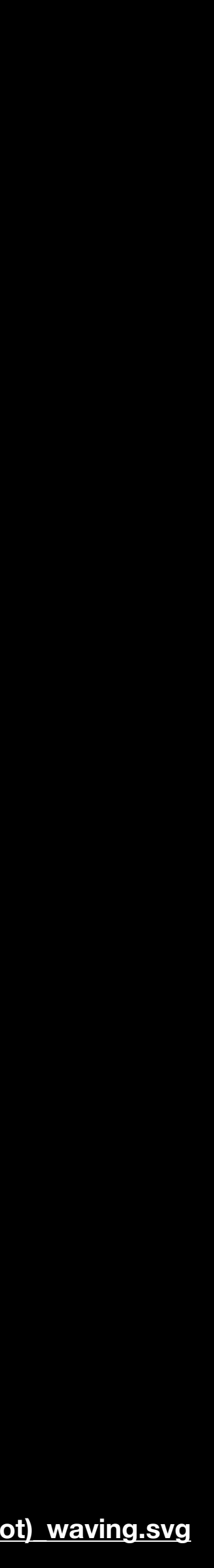

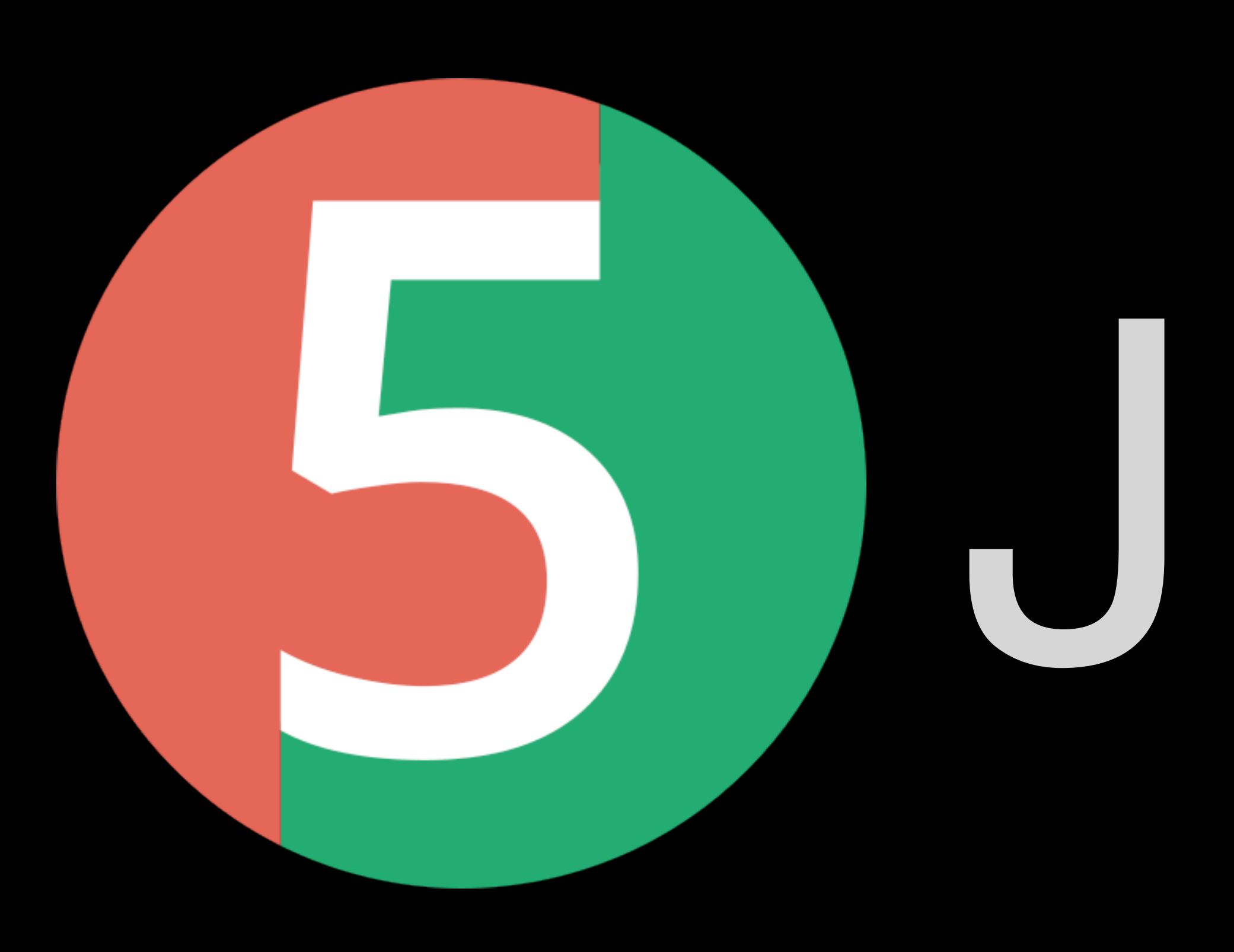

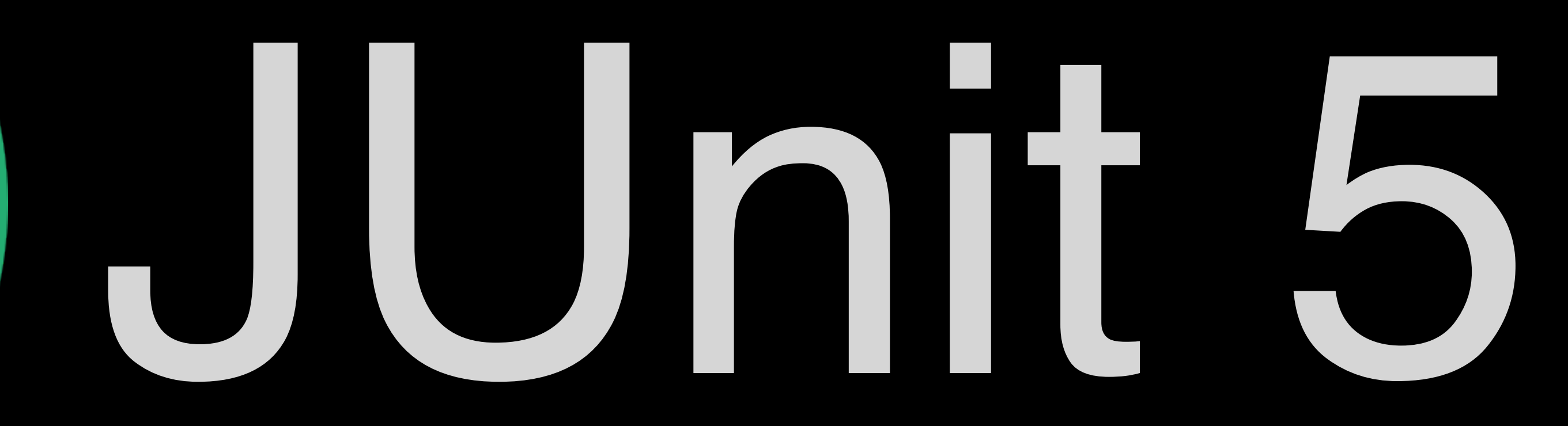

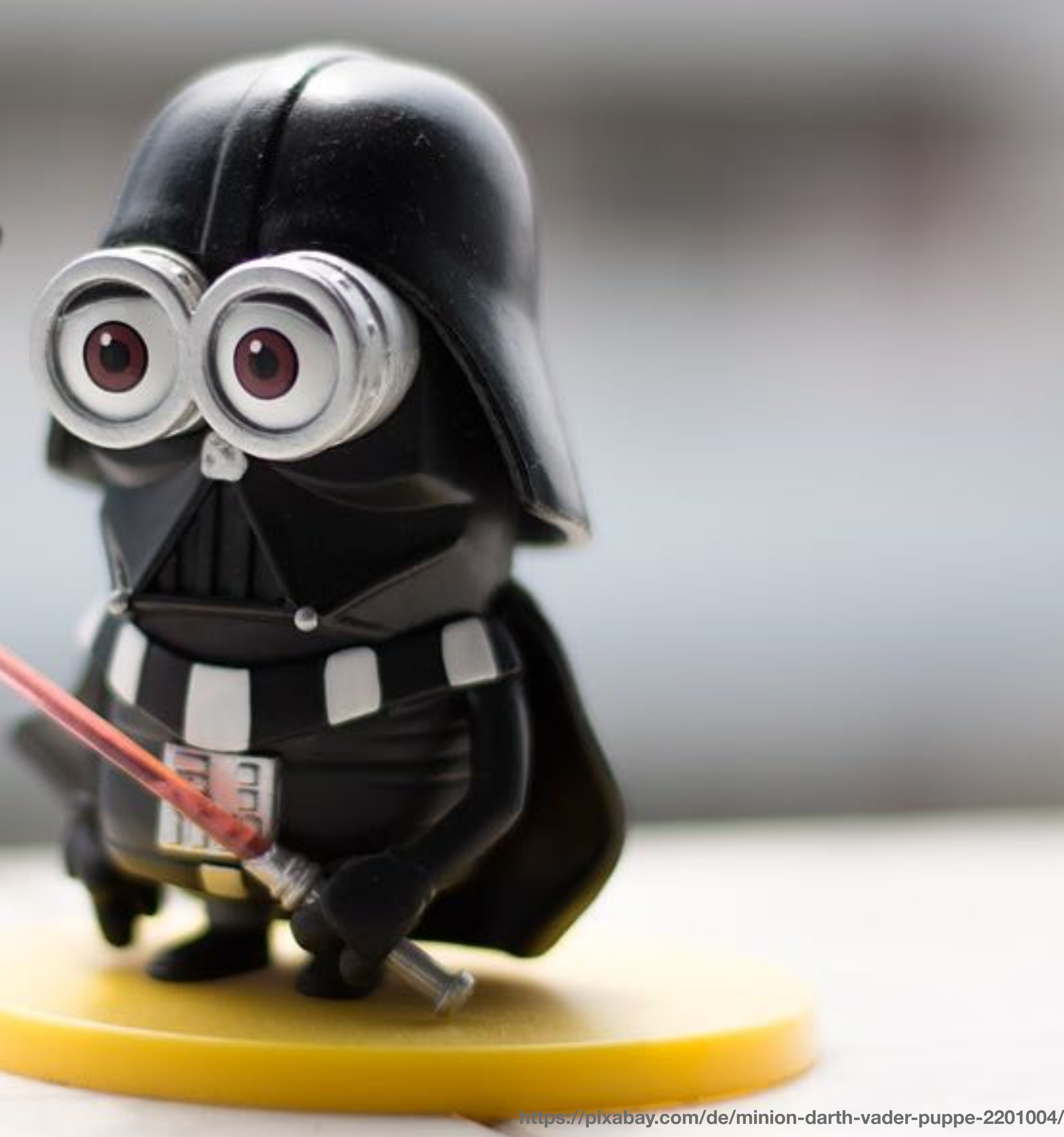

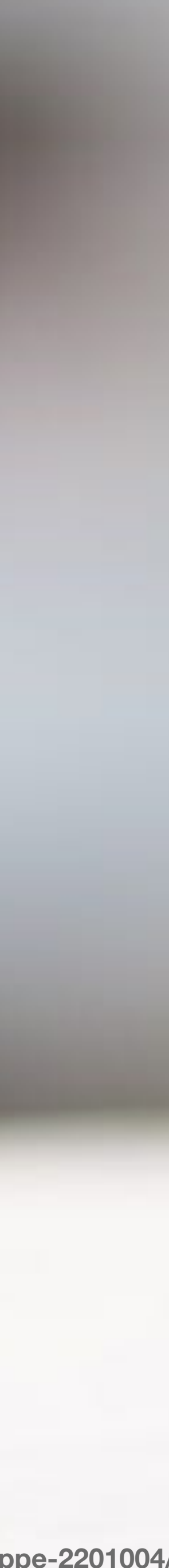

### »ONCE YOU START DOWN THE DARK PATH, FOREVER WILL IT DOMINATE YOUR DESTINY, CONSUME YOU IT WILL.«

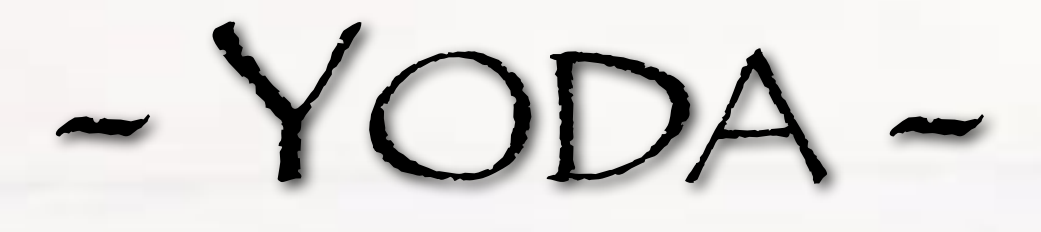

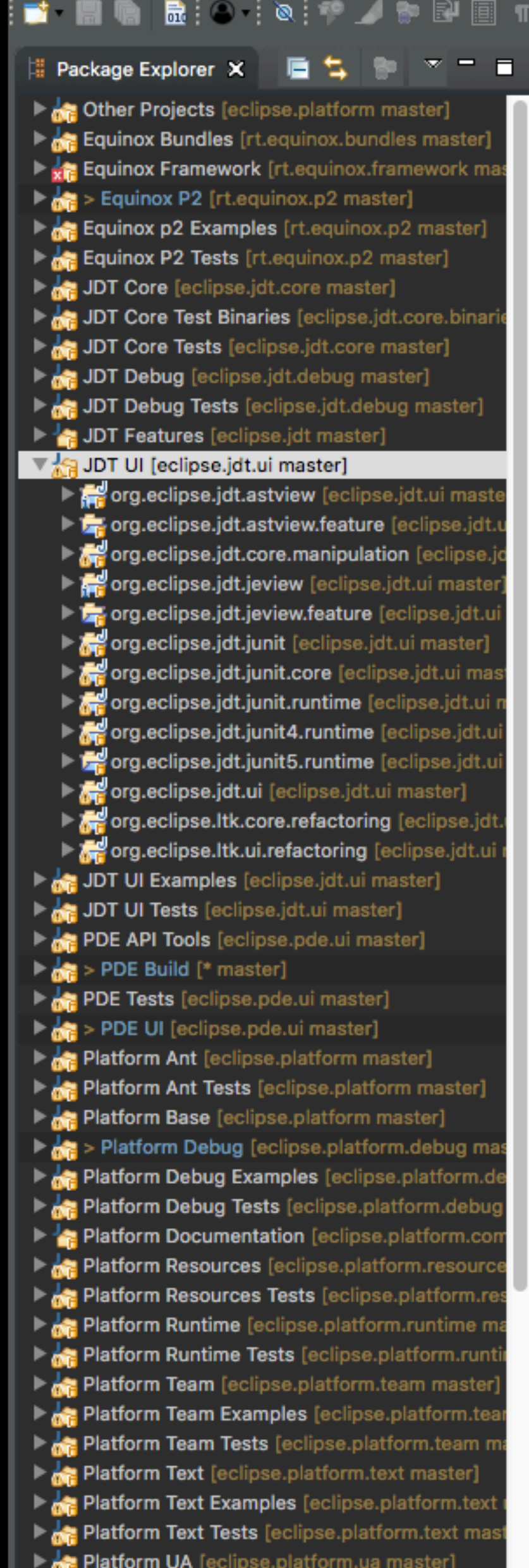

 $\begin{array}{c} \bullet\bullet\bullet\bullet \end{array}$ 

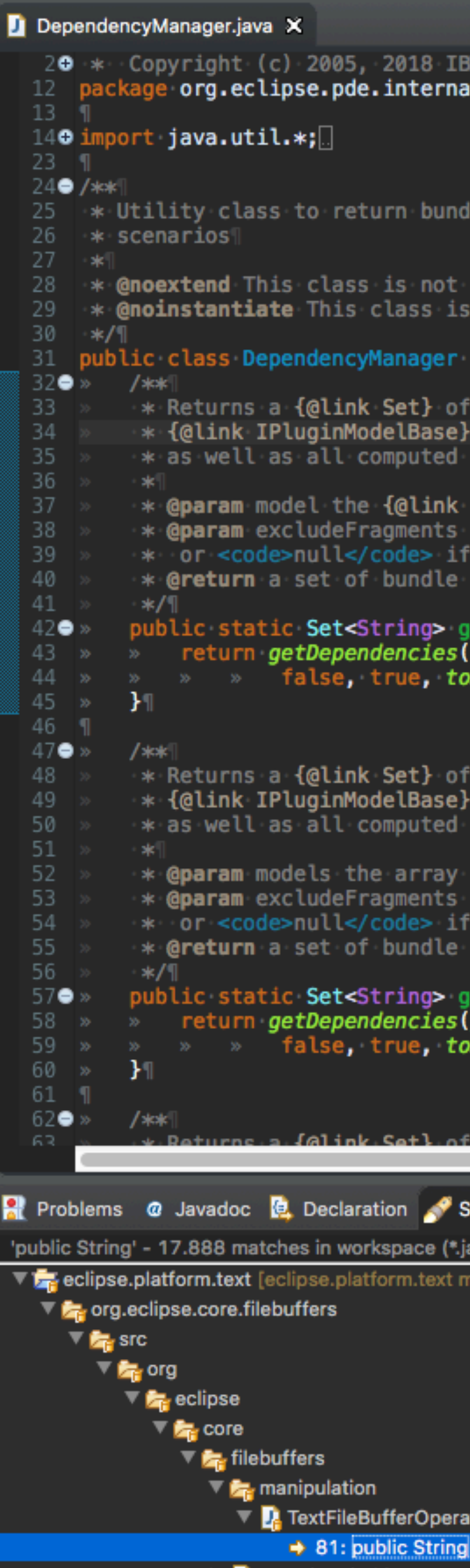

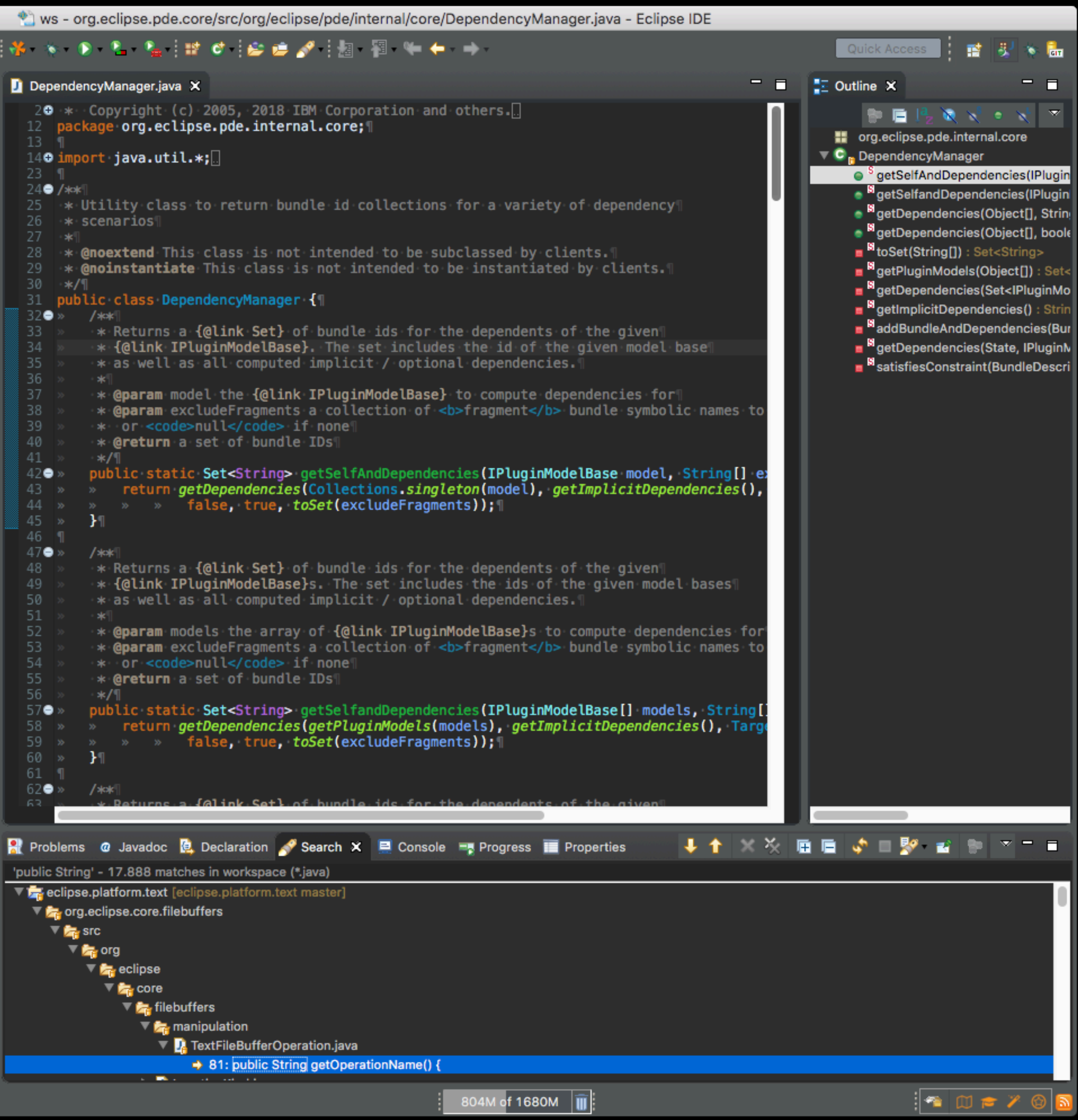

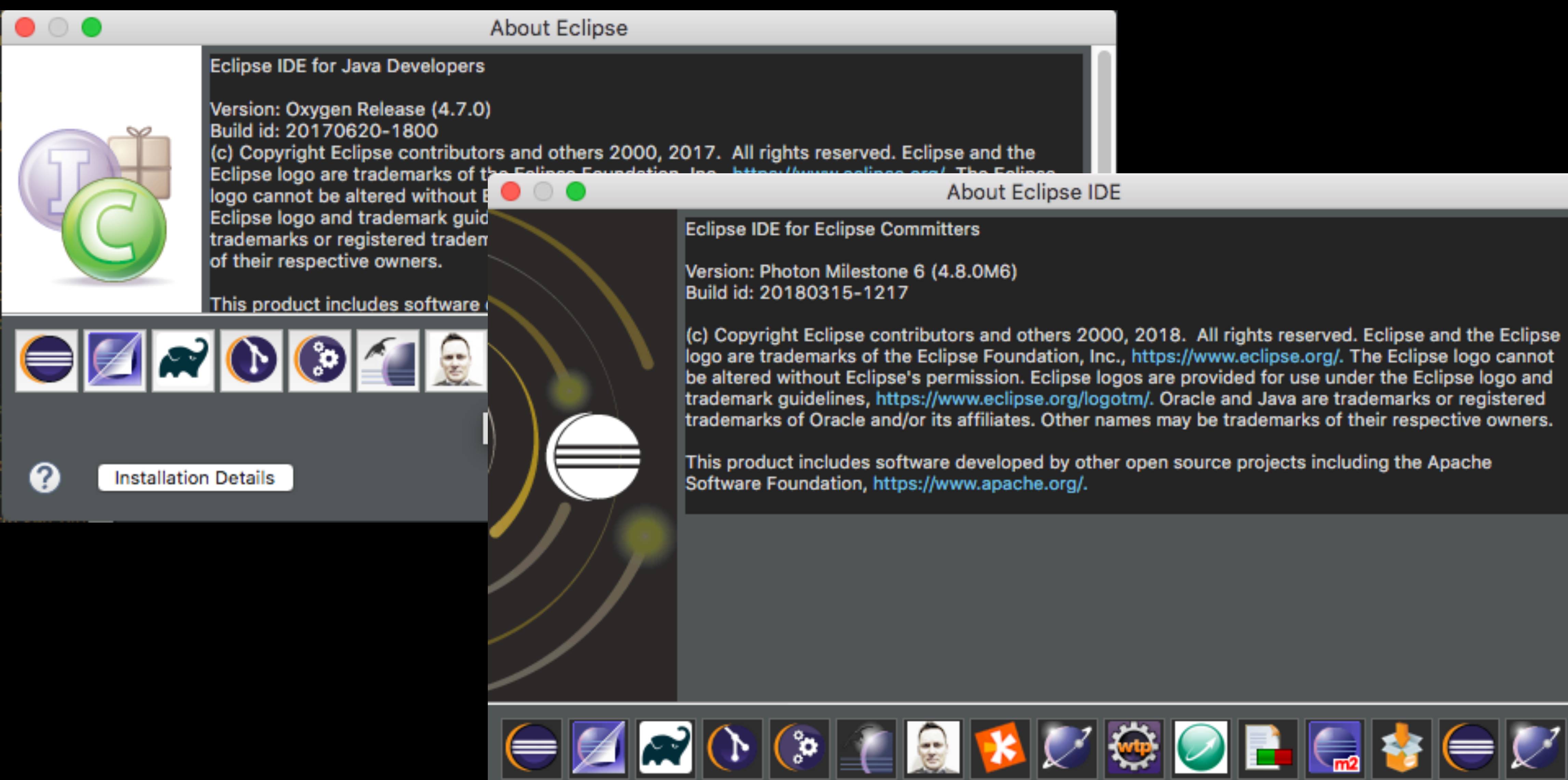

**Installation Details** 

2

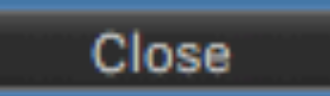

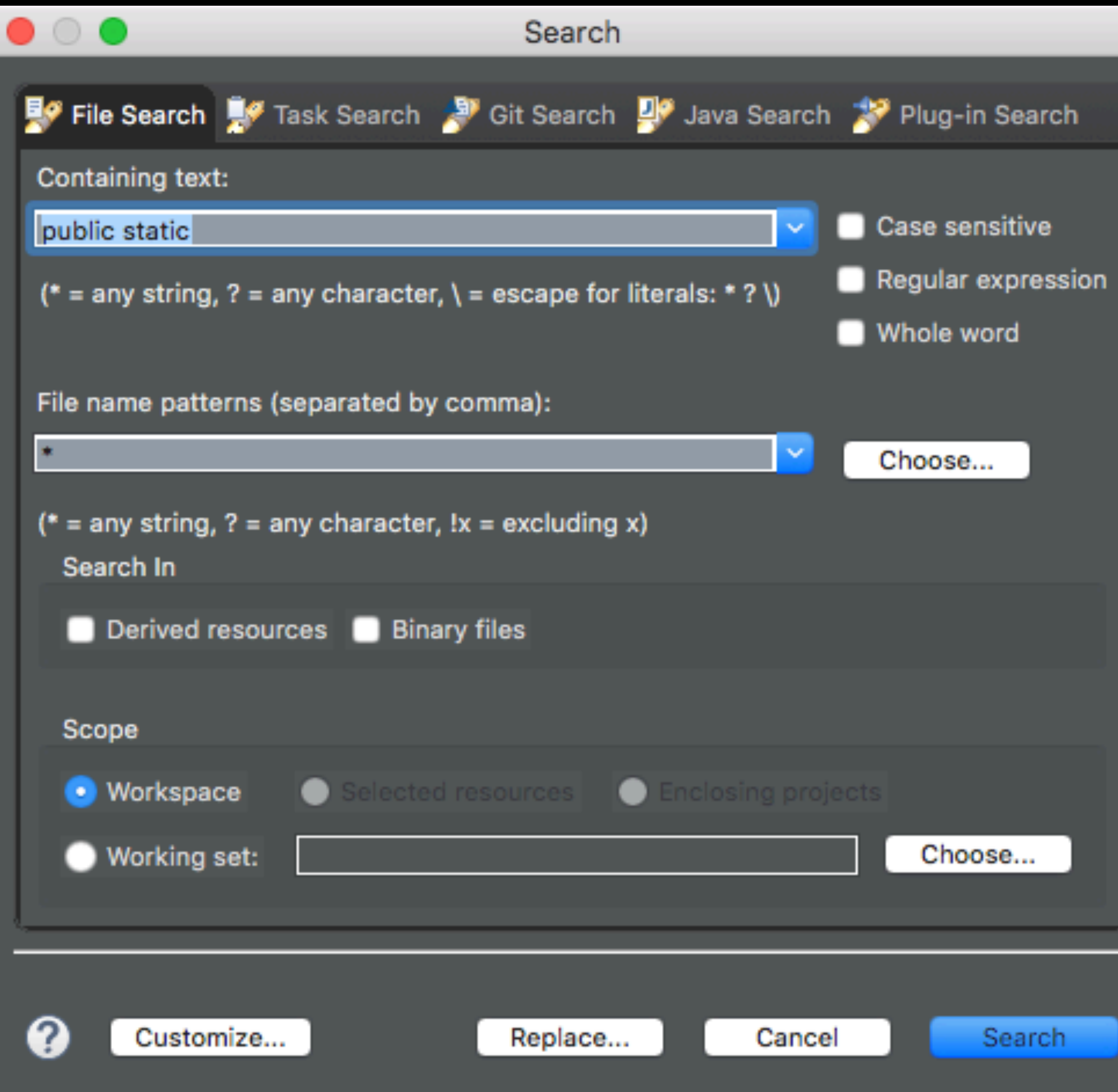

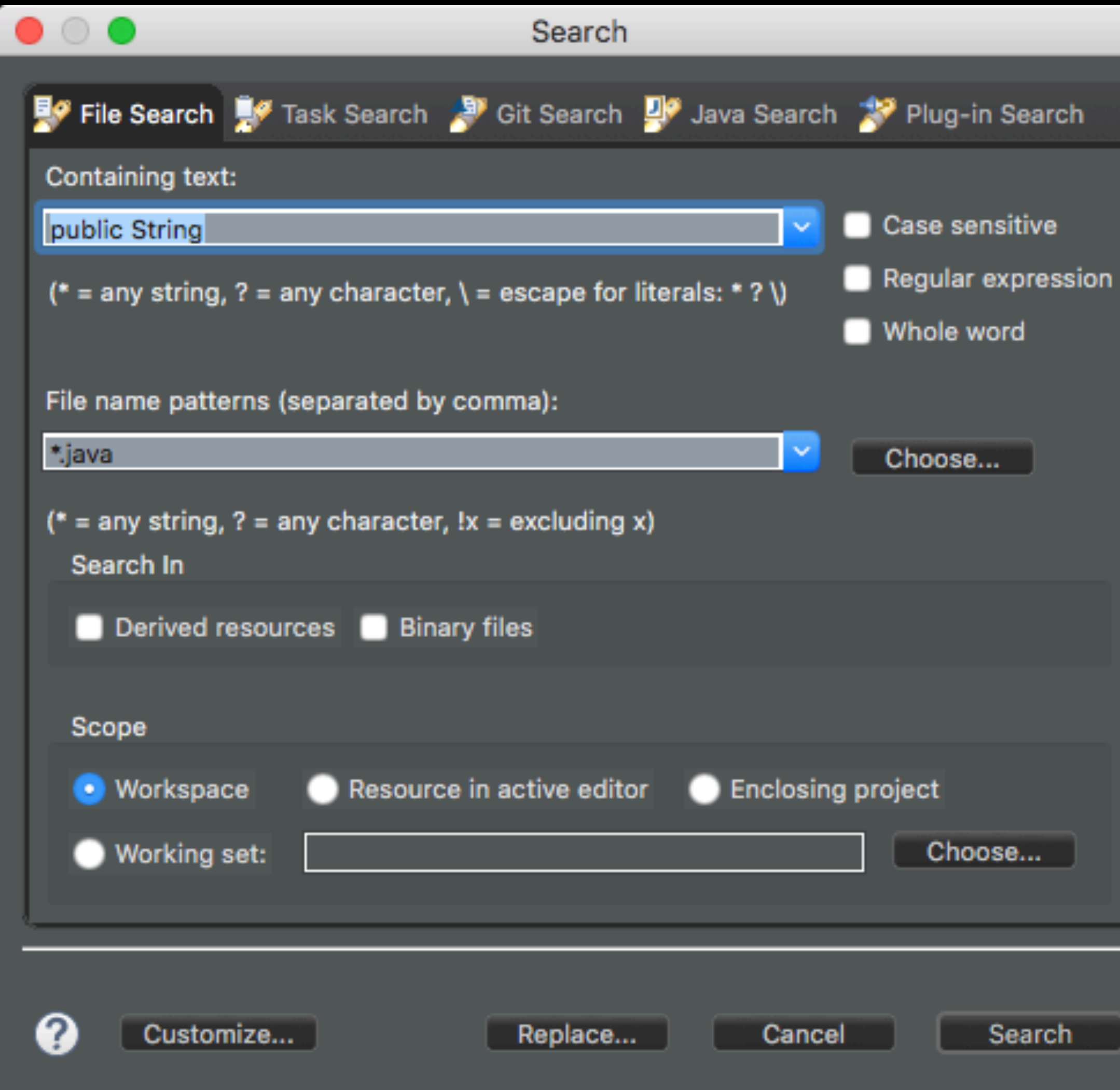

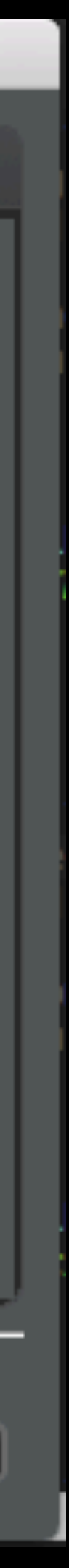

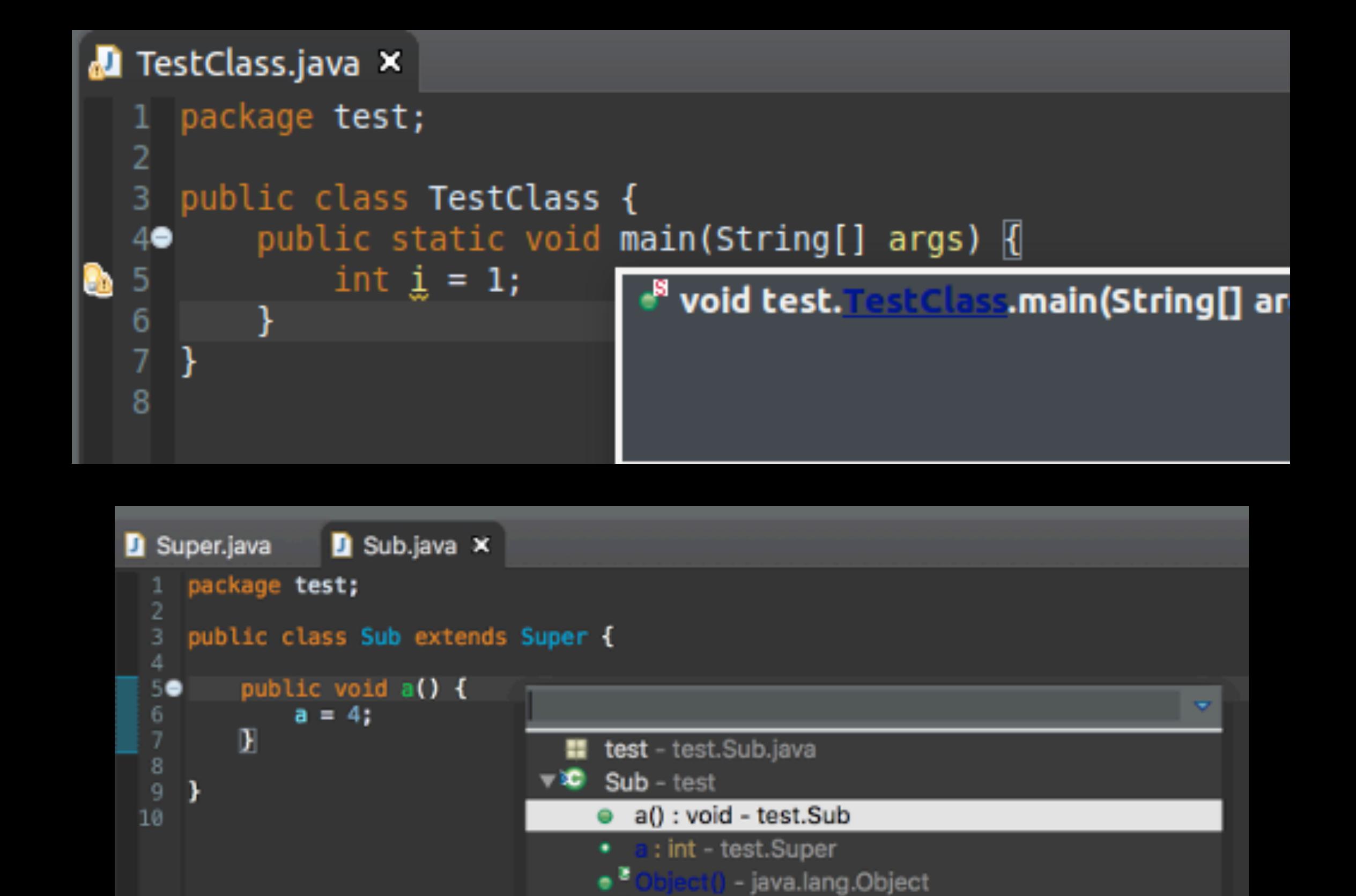

r.

ä۳

 $\bullet$ 

٠

 $\bullet^\boxtimes$ 

æ

ДF

WЬ

۴.

۰'n

۰

: void - java.lang.Object

: boolean - java.lang.Object

: Class<?> - java.lang.Object

: int - java.lang.Object

: String - java.lang.Object

: void - java.lang.Object

: void - java.lang.Object

: void - java.lang.Object

: void - java.lang.Object

: Object - java.lang.Object

: void - java.lang.Object

: void - java.lang.Object

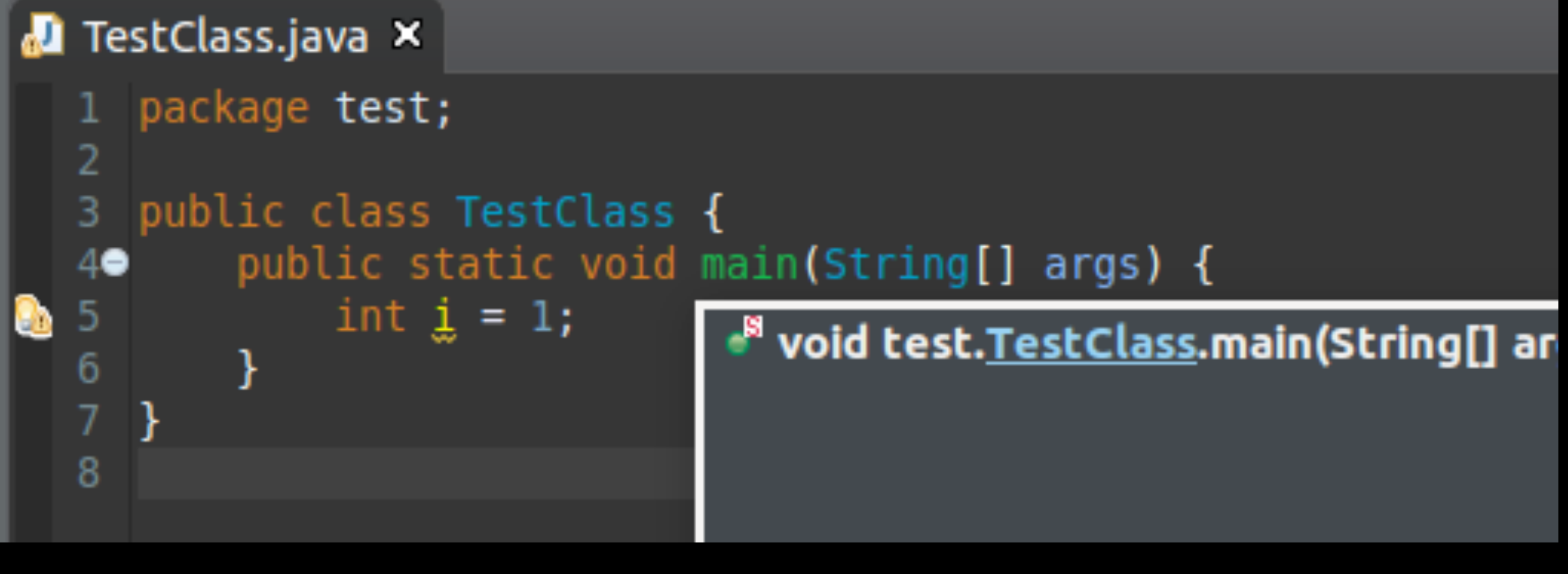

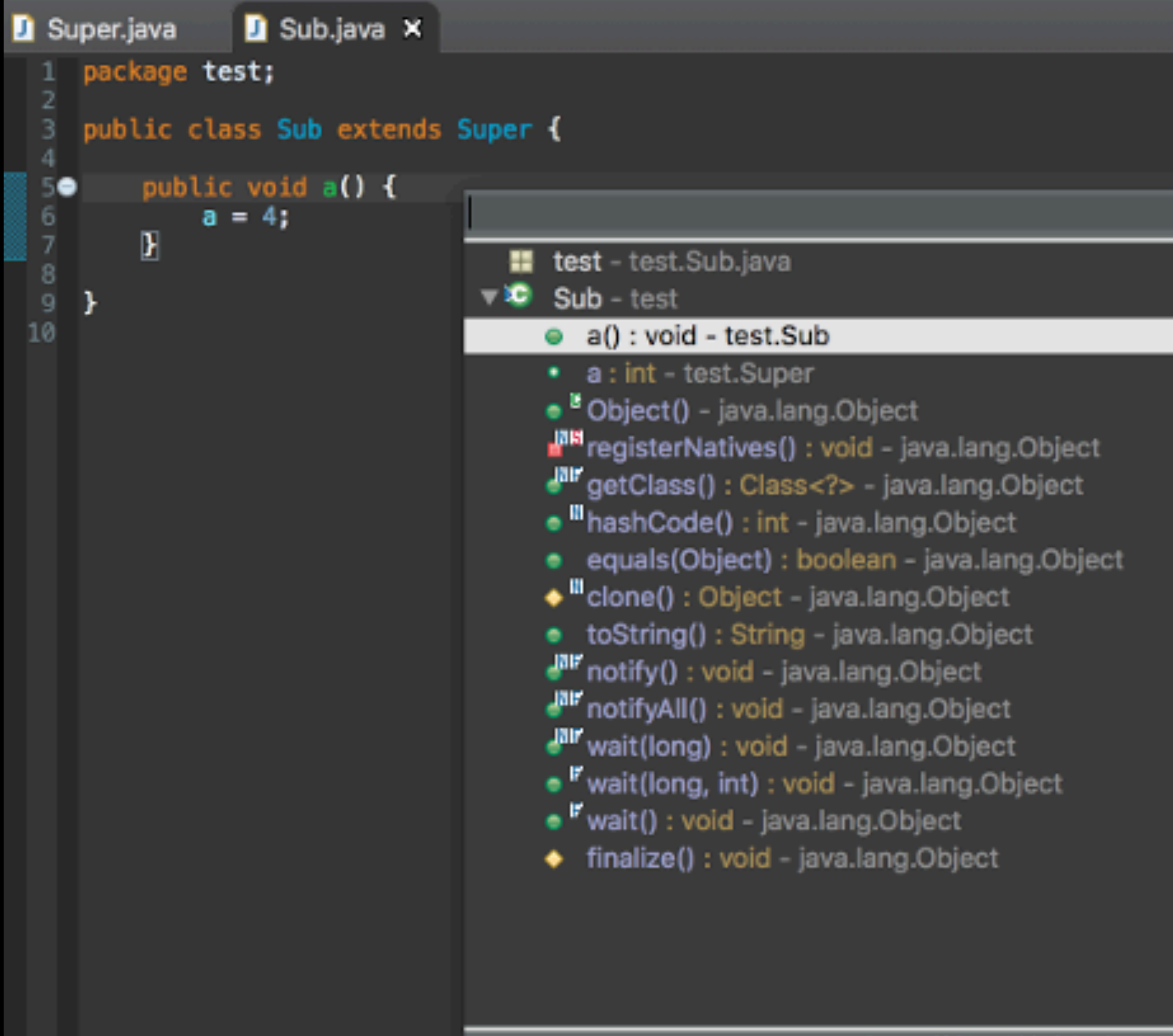

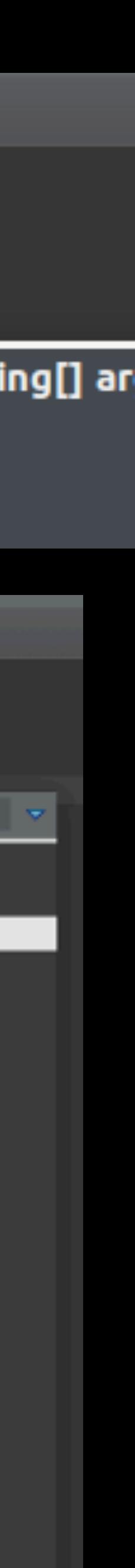

# Eclipse Launch Config

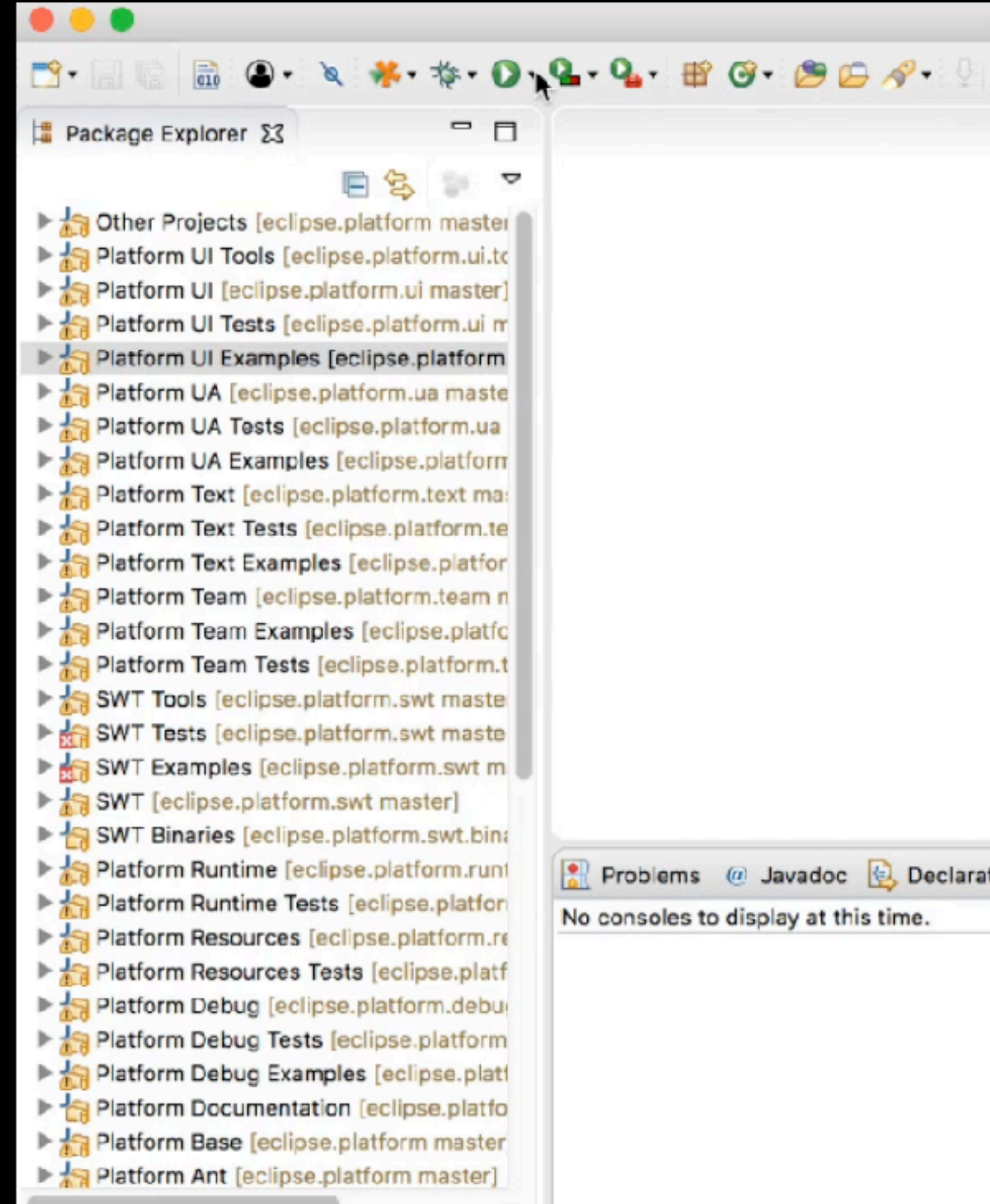

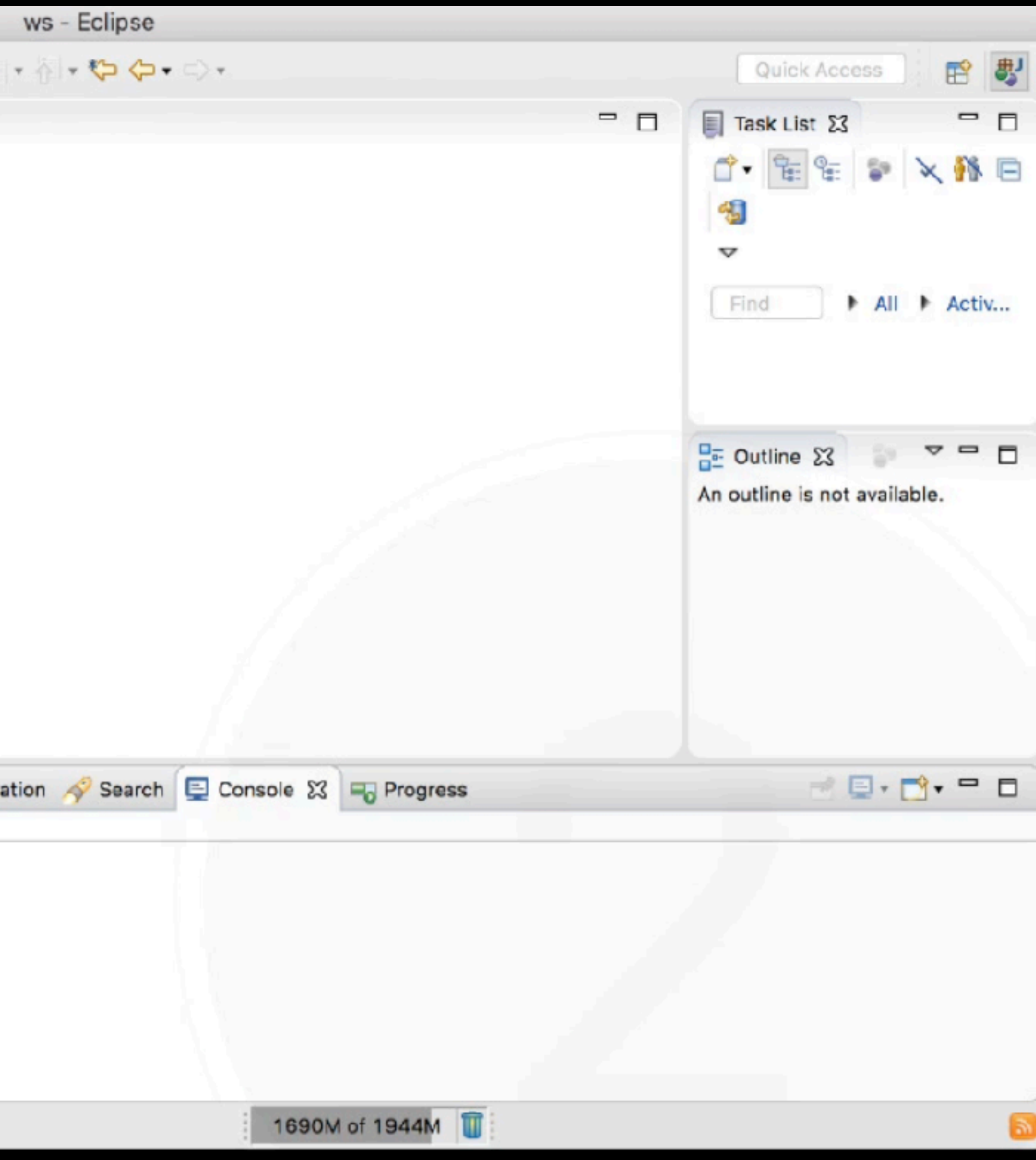

### Target Editor

- New Tab "Source"
- Generic Editor
- Content Assist
	- Bundles
	- Environment Arguments

![](_page_19_Picture_37.jpeg)

### Target Editor

### $=$  $F$ aet ¤ි version="1.0" encoding="UTF-8" standalone="no"?>"  $? > 1$ generated with https://github.com/mbarbero/fr.obeo.releng.targetplatform et name="jgit-4.8" sequenceNumber="1520121050">¶ cations>¶ location includeMode="slicer" includeAllPlatforms="false" includeSource= <unit id="org.eclipse.jetty.client" version="9.4.8.v20171121"/>\ <unit id="org.eclipse.jetty.client.source" version="9.4.8.v20171121"/>" <unit id="org.eclipse.jetty.continuation" version="9.4.8.v20171121"/>" <unit id="org.eclipse.jetty.continuation.source" version="9.4.8.v201711 <unit id="org.eclipse.jetty.http" version="9.4.8.v20171121"/>\ <unit id="org.eclipse.jetty.http.source" version="9.4.8.v20171121"/>\ <unit id="org.eclipse.jetty.io" version="9.4.8.v20171121"/>" <unit id="org.eclipse.jetty.io.source" version="9.4.8.v20171121"/>" <unit id="org.eclipse.jetty.security" version="9.4.8.v20171121"/>\ <unit id="org.eclipse.jetty.security.source" version="9.4.8.v20171121"/ <unit id="org.eclipse.jetty.server" version="9.4.8.v20171121"/>\ <unit id="org.eclipse.jetty.server.source" version="9.4.8.v20171121"/>" <unit id="org.eclipse.jetty.servlet" version="9.4.8.v20171121"/>\ <unit id="org.eclipse.jetty.servlet.source" version="9.4.8.v20171121"/> <unit id="org.eclipse.jetty.util" version="9.4.8.v20171121"/>\ <unit id="org.eclipse.jetty.util.source" version="9.4.8.v20171121"/>\ nooitom: id-lliatty 0 A 011 location-llbttp://dougland

ent Environment Source

![](_page_20_Picture_0.jpeg)

- New Tab "Source"
- Generic Editor
- Content Assist
	- Bundles
	- Environment Arguments

![](_page_20_Picture_93.jpeg)

![](_page_21_Picture_0.jpeg)

![](_page_21_Picture_2.jpeg)

![](_page_22_Figure_0.jpeg)

### Preferences

- 
- Only if there is at least one reference
	-
- Only if there is at least one implementation
- Show method parameter names
- Show method parameter types
	-
	-
	-

![](_page_22_Picture_65.jpeg)

 $\Leftrightarrow \qquad \Leftrightarrow \qquad \blacktriangleright$ 

![](_page_23_Picture_110.jpeg)

Smart Insert

Writable

 $\bullet\bullet\bullet$ 

**は P 83 を T** 

 $\nabla \left( \frac{m}{2} \right)$  src

▼鷗tst

 $\mathbf{P}$ 

 $\bullet \bullet \bullet$ 

 $\Box$ 

![](_page_23_Picture_1.jpeg)

![](_page_24_Picture_0.jpeg)

```
: String
```

```
op fullName () : String {
return firstName + " + lastName
```
### Display Job Names for Worker Threads

![](_page_25_Picture_40.jpeg)

![](_page_25_Picture_2.jpeg)

# Parallel Project Build

- Builders can run in parallel when they use a more relaxed scheduling rule than the Workspace rule
- By default behaviour stays as before with sequential project build

![](_page_26_Picture_39.jpeg)

![](_page_26_Picture_4.jpeg)

Cancel

Apply and Close

![](_page_26_Picture_7.jpeg)

### $\bullet\bullet\bullet$

### The DirectoryDialog now uses modern style

The DirectoryDialog has been re-implemented to use modern native widget introduced in Windows Vista. The new look and feel is as illustrated below:

Regarding usage of newer DirectoryDialog on Windows: In the old DirectoryDialog, we used to have the option to set a text message to specify the purpose of the DirectoryDialog using DirectoryDialog#setMessage(String). This functionality is no more possible with the newer DirectoryDialog.

Hence, revisit the usage of DirectoryDialog.setMessage(String) in your projects, and if needed elaborate the Title field of DirectoryDialog using DirectoryDialog.setText(String) mcthod.

Note: Recommend to use a minimal set of words in the Title. field of DirectoryDialog and avoid making it look clumsy.

![](_page_27_Picture_7.jpeg)

Show tips at startup V Unread only

![](_page_27_Picture_9.jpeg)

### Tip of the day

Tip of the Day

![](_page_27_Picture_58.jpeg)

![](_page_28_Picture_112.jpeg)

![](_page_28_Figure_2.jpeg)

### Preferences

![](_page_29_Picture_1.jpeg)

### Content Type Associations

![](_page_30_Picture_5.jpeg)

# Import / Export Preferences

![](_page_31_Picture_5.jpeg)

## Unknown Nature Check

![](_page_32_Picture_6.jpeg)

# Manage Project Natures

![](_page_33_Picture_9.jpeg)

![](_page_33_Picture_10.jpeg)

![](_page_34_Picture_0.jpeg)

![](_page_34_Picture_6.jpeg)

## Export Keys

![](_page_35_Picture_0.jpeg)

![](_page_35_Picture_1.jpeg)

Conta Se Phone: Email: serano.c

itemis Schweiz GmbH | Dorfstrasse 69 | CH-5210 Windisch | www.itemis-schweiz.ch

![](_page_35_Picture_5.jpeg)

 $\begin{array}{ccc} \bullet & \bullet & \bullet \end{array}$ 

.

 $\bullet$ 

۰.

۰

 $\qquad \qquad \bullet$ 

.

 $\bullet$ 

 $\bullet$ 

۰

 $\begin{array}{ccc} \bullet & \bullet & \bullet \end{array}$ 

 $\begin{array}{ccc} \bullet & \bullet & \bullet \end{array}$ 

۰

.

 $\bullet$ 

.

.

۰

.

.

۰

 $\bullet$ 

 $\bullet$ 

 $\bullet$ 

 $\bullet$ 

 $\bullet$ والتنافير

 $\vert$  1

![](_page_35_Picture_108.jpeg)